# **Aruba VAN SDN Controller and Applications Support Matrix**

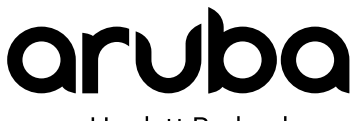

a Hewlett Packard Enterprise company

Part Number: 5200-3101 Published: March 2017 Edition: 1

#### **© 2017 Hewlett Packard Enterprise Development LP**

#### **Notices**

The information contained herein is subject to change without notice. The only warranties for Hewlett Packard Enterprise products and services are set forth in the express warranty statements accompanying such products and services. Nothing herein should be construed as constituting an additional warranty. Hewlett Packard Enterprise shall not be liable for technical or editorial errors or omissions contained herein.

Confidential computer software. Valid license from Hewlett Packard Enterprise required for possession, use, or copying. Consistent with FAR 12.211 and 12.212, Commercial Computer Software, Computer Software Documentation, and Technical Data for Commercial Items are licensed to the U.S. Government under vendor's standard commercial license.

Links to third-party websites take you outside the Hewlett Packard Enterprise website. Hewlett Packard Enterprise has no control over and is not responsible for information outside the Hewlett Packard Enterprise website.

#### **Acknowledgments**

Intel<sup>®</sup>, Itanium<sup>®</sup>, Pentium<sup>®</sup>, Intel Inside<sup>®</sup>, and the Intel Inside logo are trademarks of Intel Corporation in the United States and other countries.

Microsoft® and Windows® are either registered trademarks or trademarks of Microsoft Corporation in the United States and/or other countries.

Adobe<sup>®</sup> and Acrobat<sup>®</sup> are trademarks of Adobe Systems Incorporated.

Java® and Oracle® are registered trademarks of Oracle and/or its affiliates.

UNIX $^*$  is a registered trademark of The Open Group.

Google™ is a trademark of Google Inc.

Lync<sup>®</sup> is either a registered trademark or a trademark of Microsoft Corporation in the United States and/or other countries.

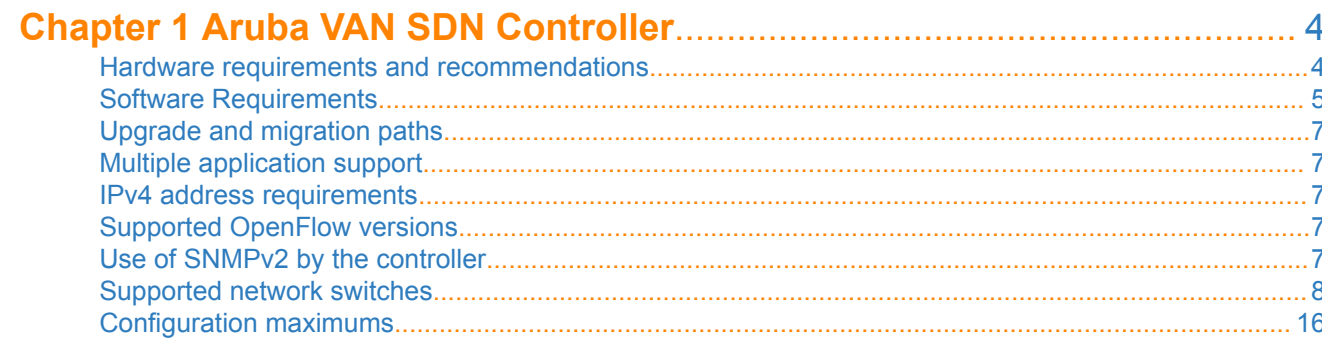

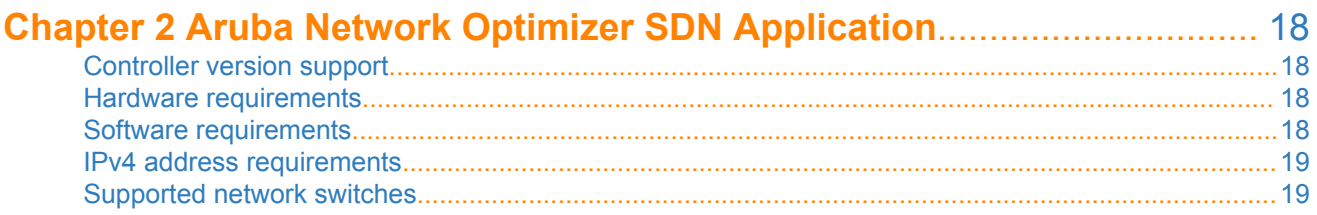

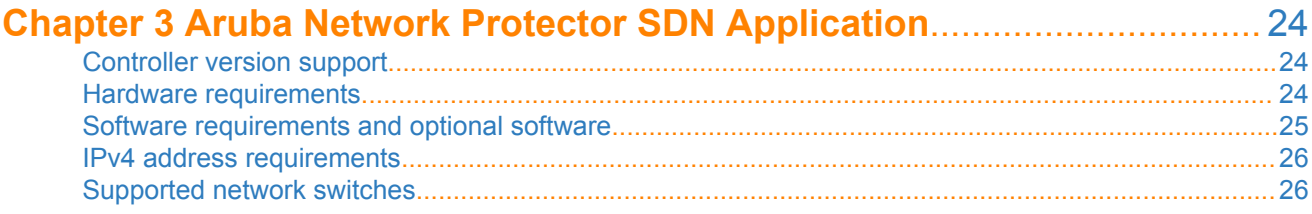

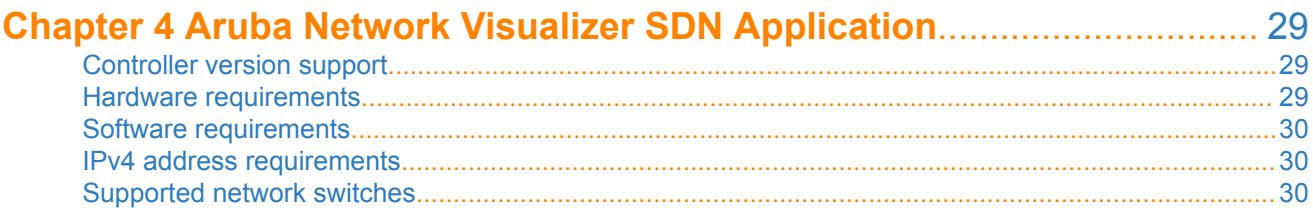

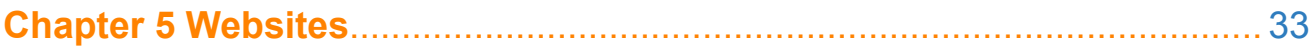

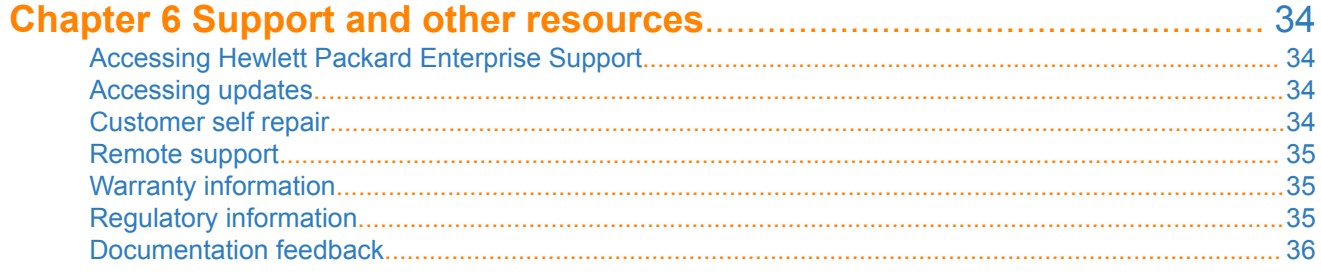

<span id="page-3-0"></span>This chapter describes the requirements, supported hardware and software, and configuration maximums for the Aruba VAN SDN (Virtual Application Network Software-Defined Networking) Controller.

### **Hardware requirements and recommendations**

The recommended hardware for the server on which the controller is installed also depends on the topology and applications in use. Some applications have hardware requirements that exceed the requirements of the controller. See the recommendations for the applications you plan to install.

For information about switches, see **[Supported network switches](#page-7-0)** on page 8.

### **Aruba VAN SDN Controller 2.8.8**

In addition to 2.8.8, this section applies to all controller versions after 2.6.11.

#### **Minimum hardware requirements for small production, development, or test deployments**

These are the minimum hardware requirements for test deployments, development deployments, and small production deployments of fewer than 100 virtual switches (Mininet OVS), links, and hosts:

- 2.2 GHz x86-64 4-core processor or equivalent
- 8 GB RAM available to the controller (additional memory is required to run the operating system and other applications)
- 75 GB of available disk space

See also **[About the disk space requirements and recommendations](#page-4-0)** on page 5.

• One 1 Gbps Ethernet NIC

#### **Hardware recommendations for medium production environments**

These are the recommended hardware specifications for a medium deployment of 100 to 500 devices, links, and hosts:

- 2.2 GHz x86-64 8-core processor or equivalent
- 16 GB RAM
- 150 GB of available disk space

See also **[About the disk space requirements and recommendations](#page-4-0)** on page 5.

• One 1 Gbps Ethernet NIC

#### **Hardware recommendations for large production deployments**

These are the recommended hardware specifications for a large deployment of 500 to 2000 devices, links, and hosts:

- 2.2 GHz x86-64 16-core processor or equivalent
- 32 GB RAM
- 150 GB of available disk space

See also **[About the disk space requirements and recommendations](#page-4-0)** on page 5.

• One 10 Gbps Ethernet NIC

<span id="page-4-0"></span>Hewlett Packard Enterprise recommends that controllers for large production deployments be installed on physical servers instead of virtual machines.

#### **Hardware recommendations for the Aruba VAN SDN Controller Virtual Appliance**

The Aruba VAN SDN Controller Virtual Appliance is intended for medium production deployments.

The host server for the Aruba VAN SDN Controller Virtual Appliance must have sufficient resources to support the hardware recommendations for medium production environments.

### **About the disk space requirements and recommendations**

The disk space requirements and recommendations are based on a single active partition for the  $/$  (root),  $/\text{var}$ , and  $\sqrt{\text{opt}}$  directories. If you create additional partitions, Hewlett Packard Enterprise recommends that  $\sqrt{\text{var}}$ and /opt be of sufficient size to accommodate controller logs, backup files, persistent storage space for either PostgreSQL or Cassandra (depending on the applications installed on the controller), and additional storage space in the /opt directory for controller and application metric data.

For example, a single 128 GB partition is sufficient for most installations. If you want to create a separate partition for /var, you can split the size evenly to use 64 GB for the / (root) partition and 64 GB for the /var partition. This configuration allows sufficient space for backup operations to complete and backup files to be saved in the /opt/sdn/backup directory when the backup subsystem backs up data for databases residing in the /var/lib directory. Regardless of the configuration of the partitions, Hewlett Packard Enterprise recommends that the total free disk space available to the controller in the / (root),  $/\text{var}$ , and  $/\text{opt}$  directories be at least 40 GB.

For example, by default, the controller keeps all persisted metric data from all sources for one week. The controller JVM persists metric data files in one-minute intervals. This configuration requires approximately 550 MB of disk space and approximately 140,000 inodes.

Applications might require additional disk space. See the hardware requirements for the application.

Files containing persisted metric data from both the controller and installed applications are stored in the /opt/sdn/virgo/metrics directory. In development and test environments, if you have applications that store their own metric data, you might need to increase both the available storage space and the number of inodes for the partition that contains the /opt directory.

# **Software Requirements**

### **Software requirements for Aruba VAN SDN Controller versions 2.8.8**

In addition to 2.8.8, this section applies to 2.7 versions of the controller.

The physical or virtual machine you use for the controller must meet the following requirements:

- Connection to a network or network simulation environment that includes one or more switches configured to run OpenFlow
- Access to the Internet to download controller software and prerequisite software dependencies, and to register licenses and obtain license keys
- One of the **[supported web browsers](#page-5-0)**
- If you are not installing one of the controller virtual appliance options, the supported operating system and hypervisor (if using a virtual machine) must be installed before you begin the controller installation process.
- If you are not planning to use the default Ubuntu NTP (Network Time Protocol) servers, you must configure NTP on the host system to access your NTP server.

#### <span id="page-5-0"></span>**Supported operating system**

#### **Aruba VAN SDN Controller Virtual Appliance installations**

Ubuntu 14.04 LTS 64-bit Server for controllers not installed as part of the Aruba VAN SDN Controller Virtual Appliance

#### **Other Aruba VAN SDN Controller installations**

HPE Linux (based on Debian GNU/Linux 8) for controllers installed as part of the Aruba VAN SDN Controller Virtual Appliance

#### **Supported hypervisors**

VMware vSphere 5.5 or later

#### **Prerequisites for installing the controller**

#### **Procedure**

- **1.** If you are installing the Aruba VAN SDN Controller Virtual Appliance, you must ensure that the following software is installed on the host machine:
	- **a.** VMware vSphere ESXi 5.5.0 or later using VM hardware versions 8 through 11.
- **2.** If you are not installing the controller as part of the Aruba VAN SDN Controller Virtual Appliance, you must ensure that the following software is installed on the physical or virtual machine:
	- **a.** Operating system: Ubuntu 14.04 LTS 64-bit Server

#### **Software that is installed automatically as part of the controller installation process**

- The most recent patch of OpenJDK version 8
- PostgreSQL 9.3
- Cassandra 1.2.19
- Keystone Identity API v3 from the OpenStack Juno release

### **Supported web browsers and versions**

The following web browsers are supported for use with the Aruba VAN SDN Controller:

- Google Chrome
- Firefox
- Hewlett Packard Enterprise makes every effort to support new versions of and updates to supported  $\mathcal{L}$ web browsers. However, new versions do not always work as expected. There might be issues with the web browsers that preclude support with the current release of the Aruba VAN SDN Controller or Aruba SDN applications, or there might be a gap between the time when the web browsers are released and the time when browser support is available for the Aruba VAN SDN Controller and Aruba SDN applications. In these cases, Hewlett Packard Enterprise will endeavor to support the new browser versions in the next maintenance release or full release of the Aruba VAN SDN Controller and Aruba SDN applications.

If you encounter a problem with a new, untested version of a web browser, submit a report to your authorized support representative. In some cases, the short-term solution might be to revert to an earlier, supported web browser version.

# <span id="page-6-0"></span>**Upgrade and migration paths**

For information about supported upgrade and migration paths from older controller versions to the newest controller version, see the installation guide for controller.

# **Multiple application support**

The controller supports multiple SDN applications running on the same controller. As you increase the number of applications, you might need to increase controller hardware resources such as the number of processors, RAM, and available disk space.

You can run any combination of the following applications with Aruba VAN SDN Controller 2.8.8:

- Aruba Network Protector 1.5.4
- Aruba Network Optimizer 1.5.4
- Aruba Network Visualizer 1.2.7.164

# **IPv4 address requirements**

The Aruba VAN SDN Controller and the devices with which it communicates must use IPv4 addresses on the control plane. The controller does not recognize devices that use only IPv6 addresses on the control plane.

IPv6 traffic running in the data plane of an OpenFlow-hybrid network can be supported. For more information about supporting IPv6 traffic on the data plane, see the *Aruba VAN SDN Controller Administrator Guide*.

# **Supported OpenFlow versions**

The controller supports the following versions of OpenFlow:

- OpenFlow 1.3.2
- OpenFlow 1.0.1

The controller:

- Supports multiple OpenFlow versions at the same time.
- Negotiates with each OpenFlow switch for the highest common OpenFlow version between the switch and controller.

After the OpenFlow version is identified for a switch, the controller continues to operate using that version as long as the switch is connected to the controller. Rebooting the switch—such as for a software update—or disabling and enabling the OpenFlow instance breaks the connection and results in a new negotiation between the switch and the controller for the highest common OpenFlow version.

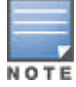

The default protocol version for an OpenFlow instance on a switch might not be the highest OpenFlow version. You might need to change the configuration of OpenFlow instances on the switch to ensure that the controller and switch negotiate to use the OpenFlow version that you want them to use.

# **Use of SNMPv2 by the controller**

The controller uses SNMPv2 to access MIB (Management Information Base) objects to collect information from OpenFlow-enabled switches. The controller supports the use of either SNMPv2 or SNMPv3 by applications.

# <span id="page-7-0"></span>**Supported network switches**

- The capabilities and functions of switches vary and are optimized for different network environments. For information about choosing the most appropriate switches for your network environment, contact your Hewlett Packard Enterprise representative.
- The controller supports different switches depending on whether the network is an OpenFlow-only network with the controller hybrid.mode set to false, or an OpenFlow-hybrid network with the controller hybrid.mode set to true For more information about hybrid.mode, see the *Aruba VAN SDN Controller Administrator Guide*.

### **OpenFlow table support**

With the exception of MAC group tables on select switches, the Aruba VAN SDN Controller and Hewlett Packard Enterprise SDN applications do not use tables other than the default OpenFlow tables for the Aruba and Hewlett Packard Enterprise switches it controls.

Applications that use other tables or structures might interfere with the behavior of the controller and of other applications.

The default OpenFlow tables are the following:

• Table 100 (hardware) and table 200 (software) for ArubaOS-Switch-based switches and HPE ProVision-based switches.

Using the following configuration options, which change the default OpenFlow table configuration, might interfere with the behavior of the controller and of other applications and are not supported when Hewlett Packard Enterprise SDN applications are enabled:

- openflow ip-control-table-mode
- openflow instance *instance-name* flow-location hardware-only
- openflow instance *instance-name* pipeline-model ip-control
- openflow instance *instance-name* software-flow-table {1-4}
- openflow egress-only-ports
- Table 0 for HPE Comware-based switches.

Using configuration options that add or change the default OpenFlow table configuration, such as adding a MAC IP table (flow-table mac-ip 0 extensibility 1), are not supported.

Other tables supported are the following:

• openflow instance *instance-name* pipeline-model custom

For more information see the *Aruba VAN SDN Controller Custom Pipeline Support* document.

#### **MAC group matching and MAC group table support**

MAC group tables allow the controller to apply the same policy to a set of users, differentiated by the MAC address, using a single rule in the switch policy table. This capability is achieved by exposing the MAC CAM as a separate table to controllers and enabling controllers to create MAC groups.

MAC groups and MAC group tables are supported as follows:

- The Aruba VAN SDN Controller must be version 2.6 or later.
- MAC tables are supported for the switches and software versions listed in the following table.
- The switches must be configured to enable MAC group tables.
- The default pipline must be used. Custom pipelines are not supported.

For information about configuration rules for MAC groups, see the *Aruba VAN SDN Controller Programming Guide* or the *Aruba VAN SDN Controller REST API Reference*.

<span id="page-8-0"></span>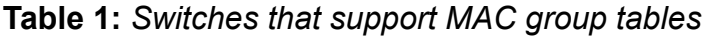

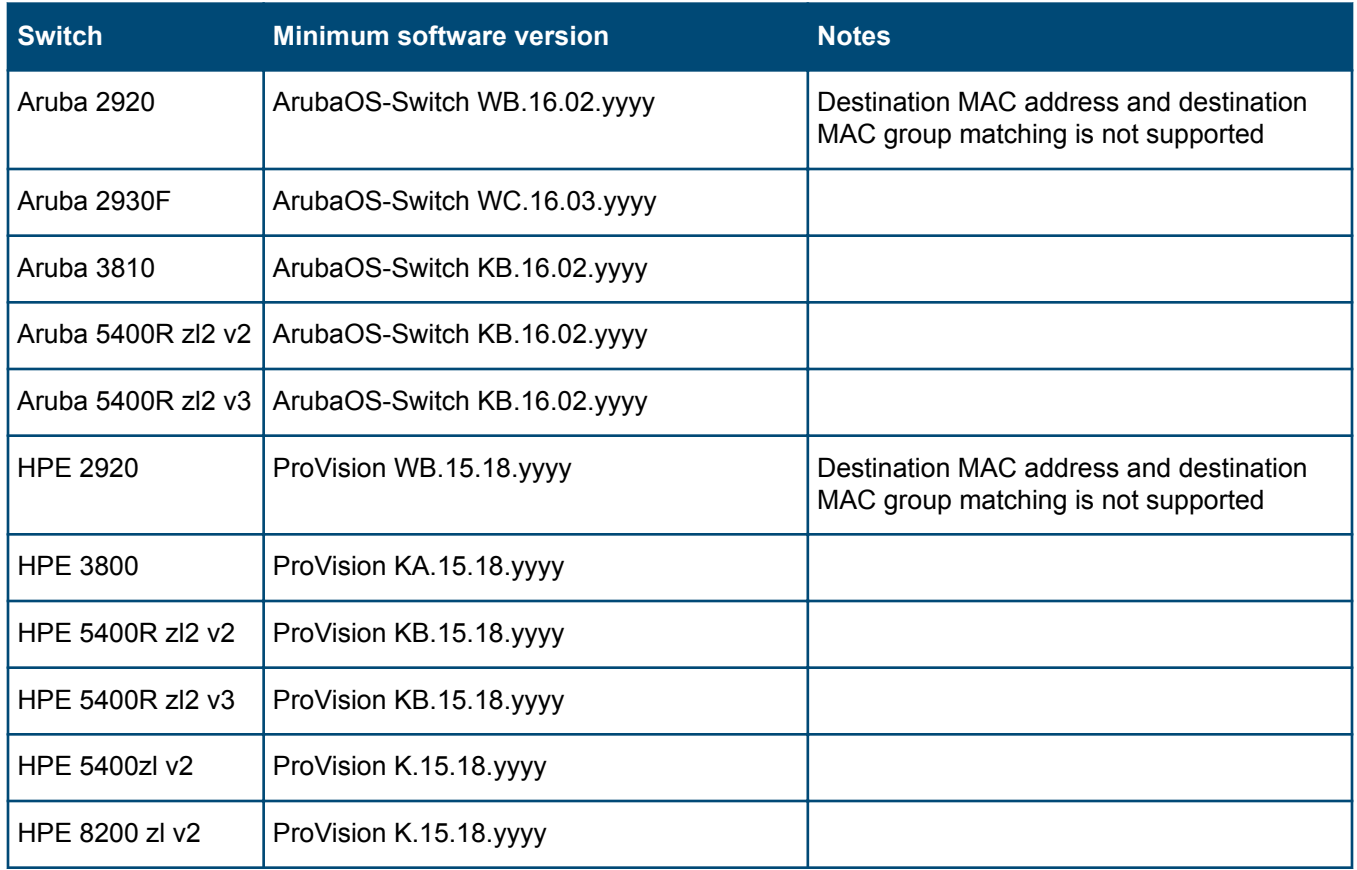

### **HPE Comware-based switches and PACKET\_IN message cookies**

HPE Comware-based switches do not support the use of cookie values to determine if a packet sent to the controller is being sent because of a specific flow modification. HPE Comware-based switches always send a fixed value of  $0x$ ffffffffffffffffff in the cookie field of a PACKET\_IN message.

### **Configuration requirements for switches used with the Aruba VAN SDN Controller**

- Only the switches and software combinations that are explicitly listed are supported for the controller or application.
- Using OpenFlow 1.3 instead of OpenFlow 1.0 can benefit performance.
- The default protocol version for OpenFlow instances for switches can vary. To use OpenFlow 1.3, you might need to configure the switch to set the protocol version for the OpenFlow instance to either 1.3 or 1.3 only, depending on the requirements of the application.
- Do not connect OpenFlow switches in a controller domain in a loop topology with switches outside the domain. Allowing such connections can create broadcast loops inside the OpenFlow network.
- OpenFlow switches in the network must be configured to allow control by an Aruba VAN SDN Controller (either as a standalone controller or as a member of a controller team). In a controller domain, including a switch that does not support OpenFlow or that is not controlled by either a standalone Aruba VAN SDN Controller a member of the same controller team creates separate clusters of OpenFlow networks.
- In most cases, use the default configurations for switch OpenFlow tables.

### **Switch support in OpenFlow-hybrid networks**

- $\Omega$
- For HPE ArubaOS-Switch-based and ProVision-based switches used in an OpenFlow-hybrid network:
	- You must configure OpenFlow 1.0 instances to use passive mode.
	- You must configure OpenFlow 1.3 instances to use passive mode for switches running 15.18.yyyy or earlier versions of ProVision software.
- See also **[Configuration requirements for switches used with the Aruba VAN SDN Controller](#page-8-0)** on page 9.

**Table 2:** *Aruba VAN SDN Controller support for switches running ArubaOS-Switch software in an OpenFlow-hybrid network*

| <b>Switch model</b>                                                         | Aruba VAN SDN Controller 2.8.8, 2.7.18,<br>and 2.7.16 support switches with<br><b>ArubaOS-Switch software version:</b>                                                                                         | <b>Aruba VAN SDN Controller 2.7.10</b><br>support switches with ArubaOS-Switch<br>software version:                                                                                           |
|-----------------------------------------------------------------------------|----------------------------------------------------------------------------------------------------|----------------------------------------------------------------------------------------------------|
| Aruba 2920                                                                  | WB.16.03.yyyy<br>WB.16.02.yyyy<br>OpenFlow 1.0, OpenFlow 1.3                                                                                                    | WB.16.02.yyyy<br>OpenFlow 1.0, OpenFlow 1.3                                                                                                    |
| Aruba 2930F                                                                 | WC.16.03.yyyy<br>WC.16.02.yyyy<br>OpenFlow 1.0, OpenFlow 1.3<br>Support includes VSF (front plane stacking).                                                                                                   | Not supported                                                                                                    |
| <b>Aruba 3810</b>                                                           | KB.16.03.yyyy<br>KB.16.02.yyyy<br>OpenFlow 1.0, OpenFlow 1.3                                                                                                    | KB.16.02.yyyy<br>OpenFlow 1.0, OpenFlow 1.3                                                                                                    |
| Aruba 5400R zl2 v2<br>modules only                                          | KB.16.03.yyyy<br>KB.16.02.yyyy<br>OpenFlow 1.0, OpenFlow 1.3                                                                                                    | KB.16.02.yyyy<br>OpenFlow 1.0, OpenFlow 1.3                                                                                                    |
| Aruba 5400R zl2 v3<br>modules only<br>Aruba 5400R zl2<br>$v2/v3$ module mix | KB.16.03.yyyy<br>KB.16.02.yyyy<br>Support includes VSF (front plane stacking)<br>for 5400R zl2 v3 modules.<br>Other v3 support is restricted to functions<br>and features in v2.<br>OpenFlow 1.0, OpenFlow 1.3 | KB.16.02.yyyy<br>Support includes VSF (front plane stacking)<br>for 5400R zl2 v3 modules.<br>Other v3 support is restricted to functions<br>and features in v2.<br>OpenFlow 1.0, OpenFlow 1.3 |

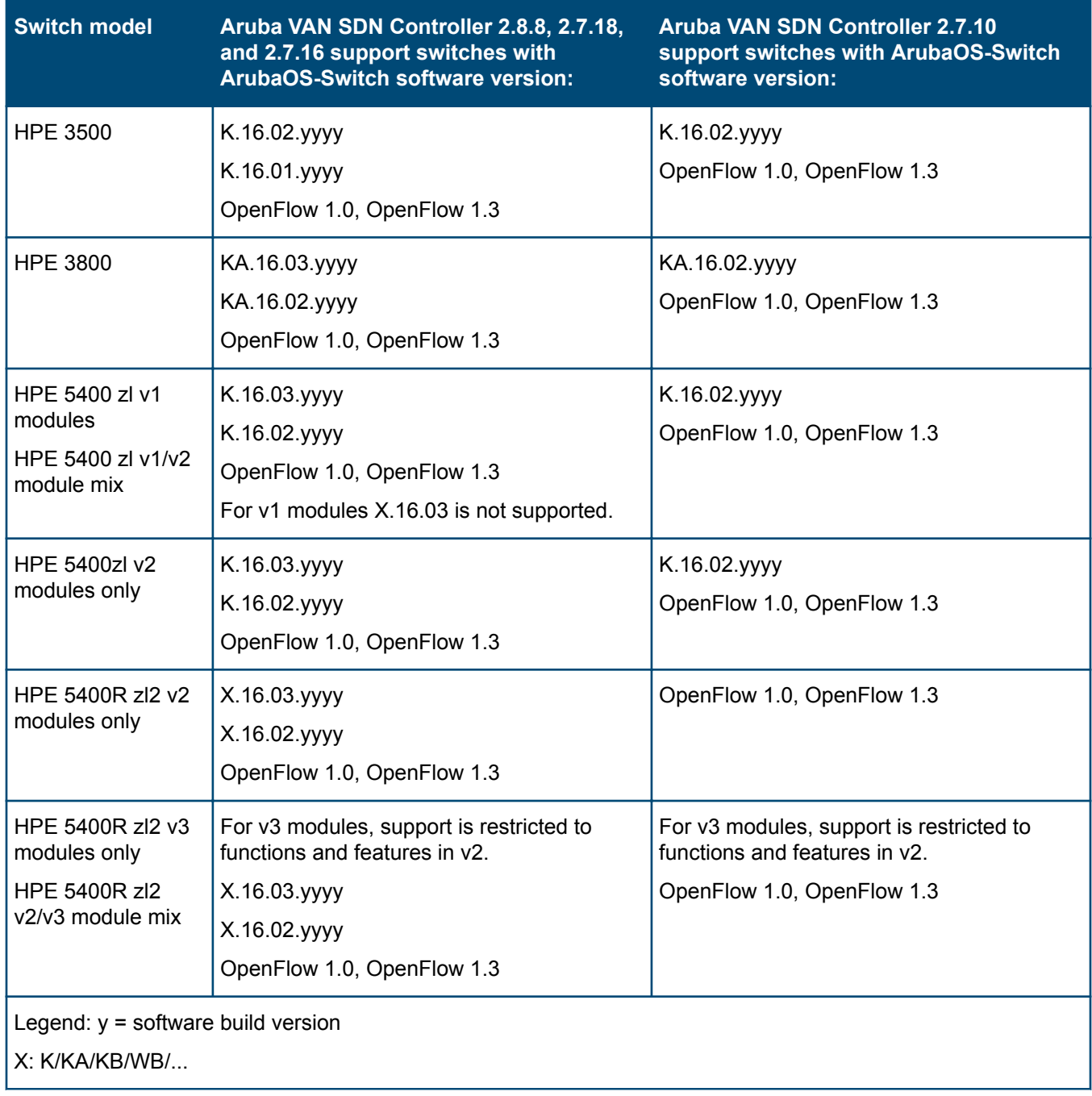

**Table 3:** *Aruba VAN SDN Controller support for switches running ProVision K, KA, KB, or WB software in an OpenFlow-hybrid network*

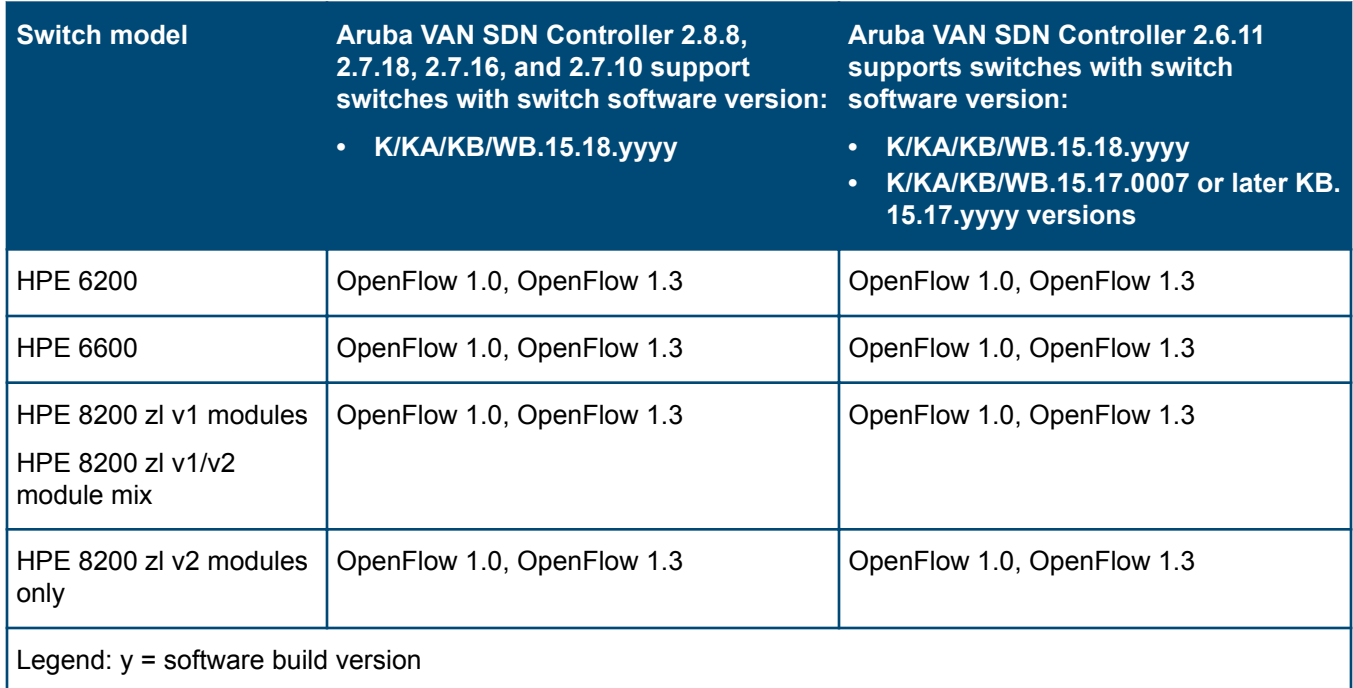

**Table 4:** *Aruba VAN SDN Controller support for switches running Comware Rxxxx software in an OpenFlow-hybrid network*

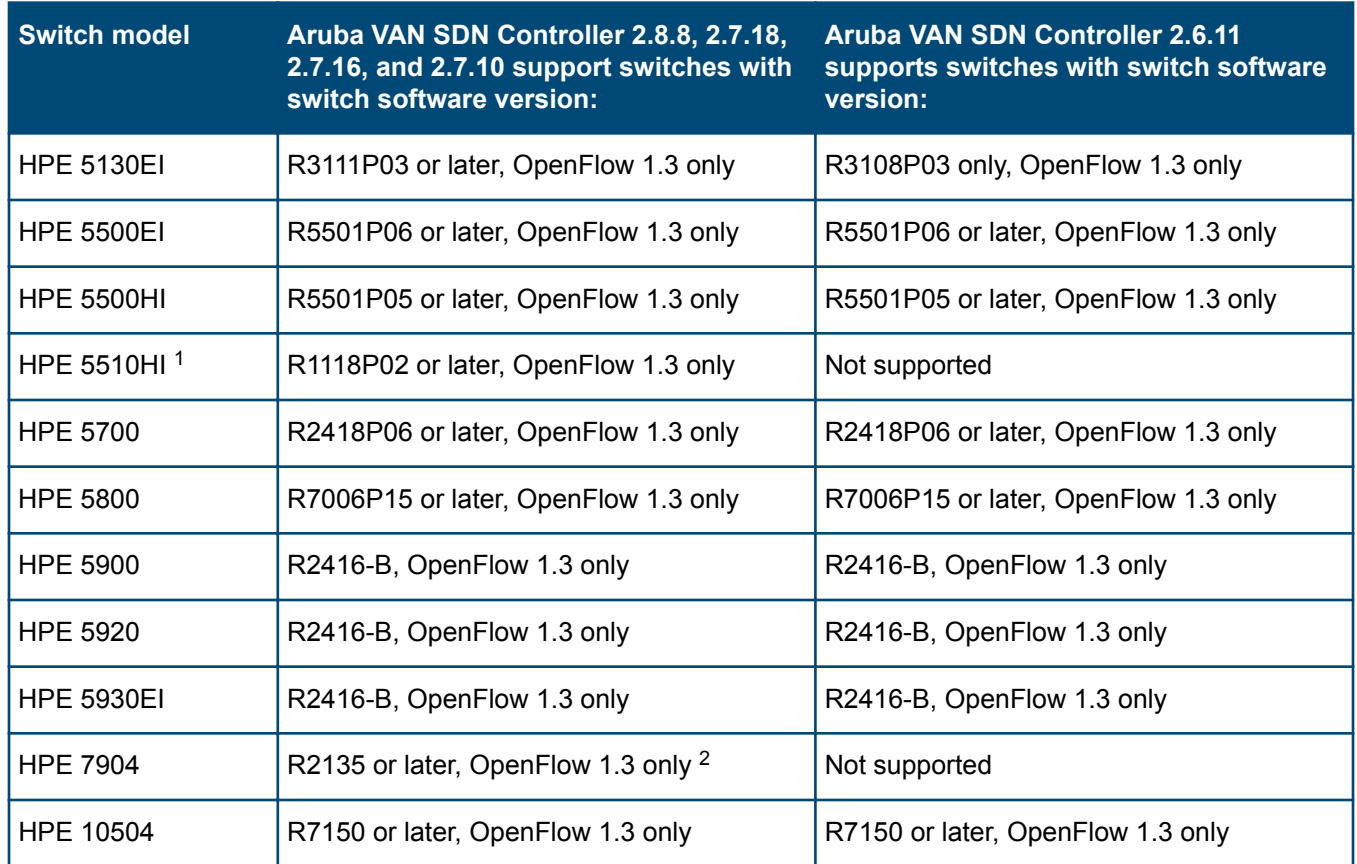

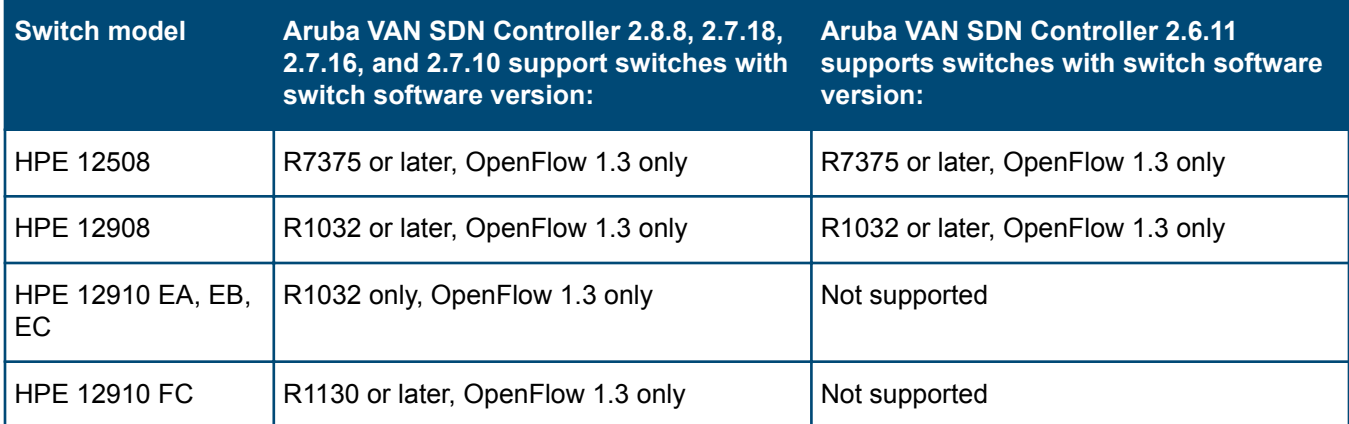

*1* If STP (Spanning Tree Protocol) is enabled in your network, link discovery through this switch might take longer than it would without STP enabled.

*<sup>2</sup>* For software versions earlier than R2150, **OpenFlow Monitor** screen does not display the serial number for this switch.

**Table 5:** *Aruba VAN SDN Controller support for switches in an OpenFlow-hybrid network, other switch software versions*

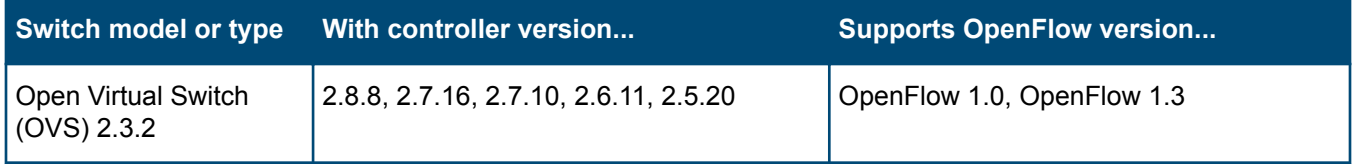

### **Switch support in OpenFlow-only networks**

• For information about issues that can occur when the controller  $hybrid$  mode is set to  $false$ , see the *Aruba VAN SDN Controller Release Notes* for the controller version you are using.

• See also **[Configuration requirements for switches used with the Aruba VAN SDN Controller](#page-8-0)** on page 9.

**Table 6:** *Aruba VAN SDN Controller support for switches running ArubaOS-Switch software in an OpenFlow-only network*

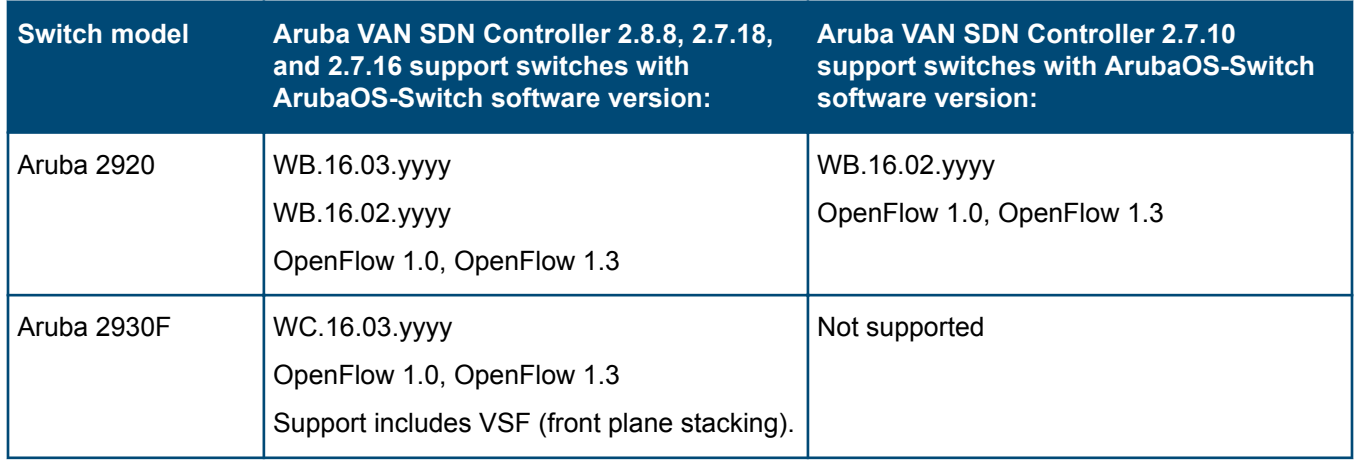

 $\odot$ 

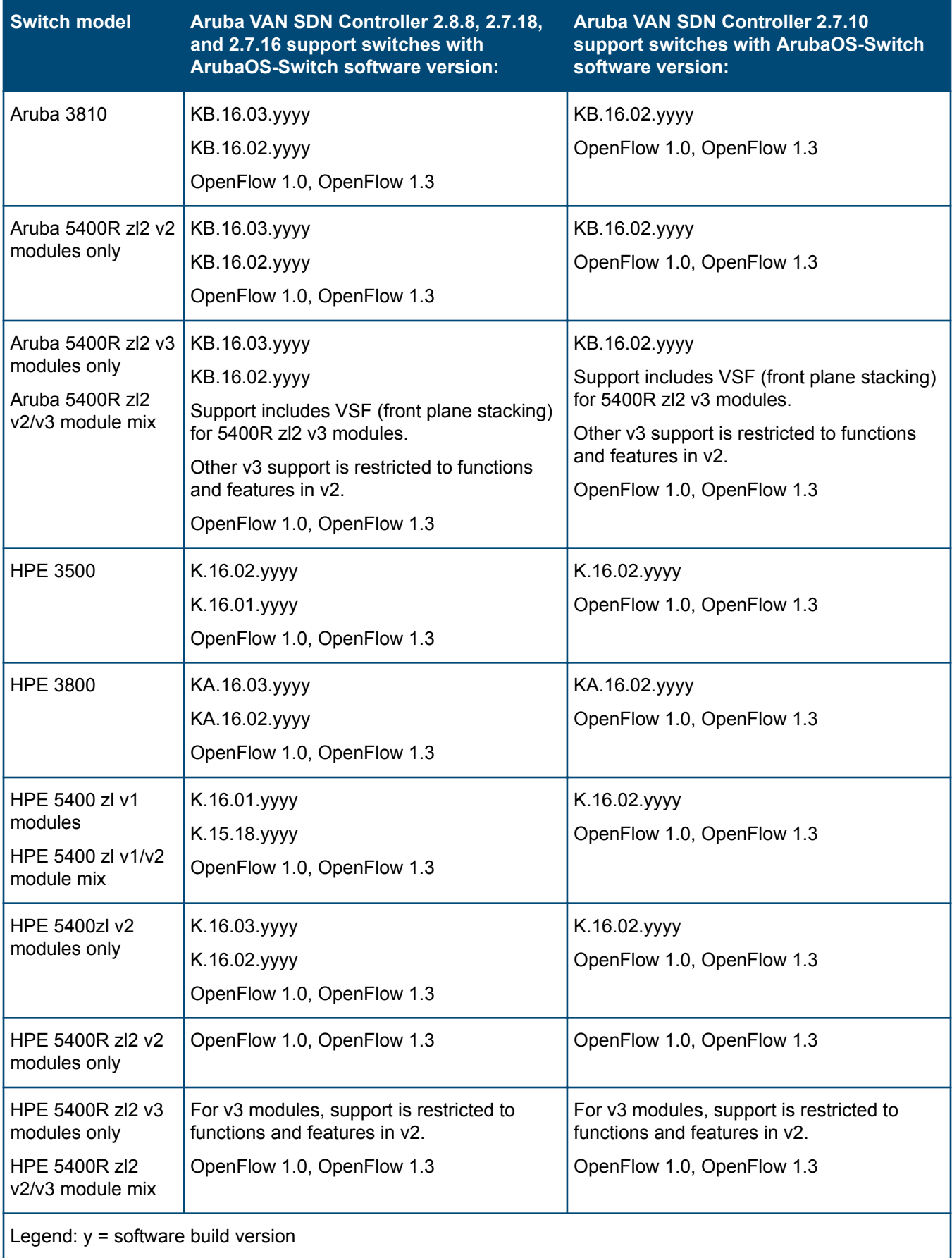

**Table 7:** *Aruba VAN SDN Controller support for switches running ProVision K, KA, KB, or WB software in an OpenFlow-only network*

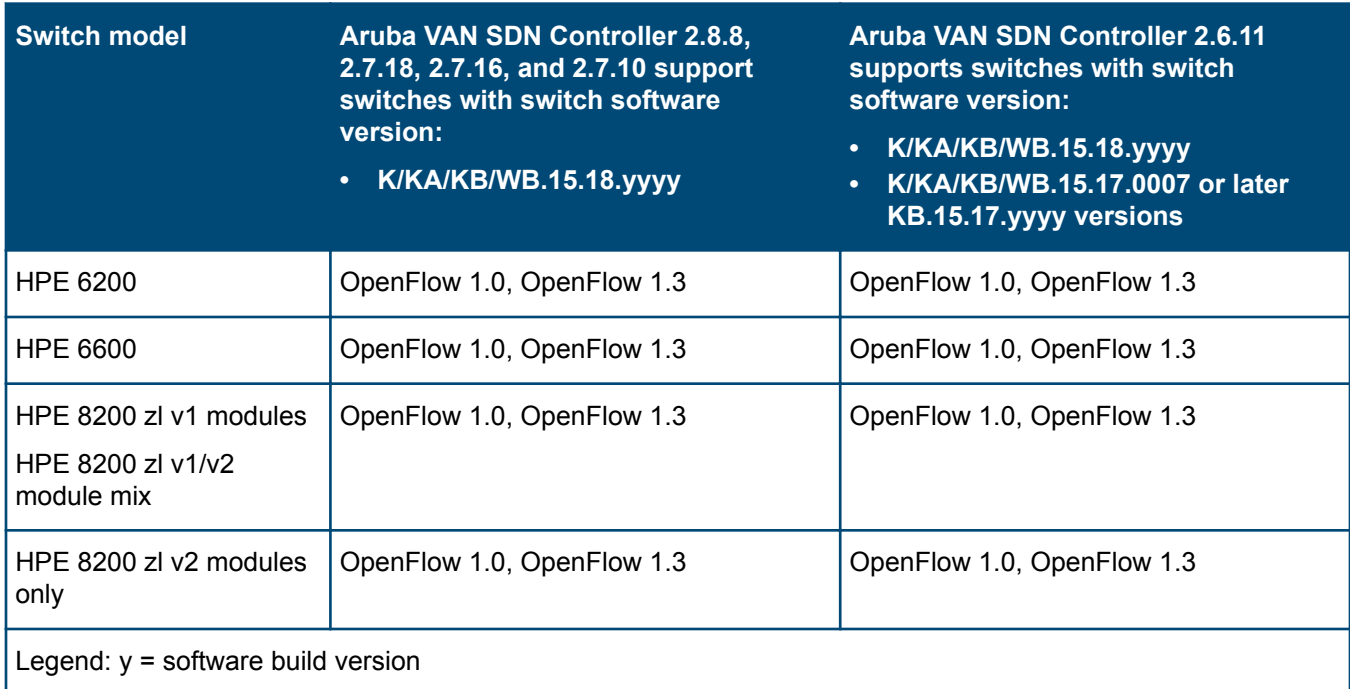

**Table 8:** *Aruba VAN SDN Controller support for switches running Comware Rxxxx software in an OpenFlow-only network*

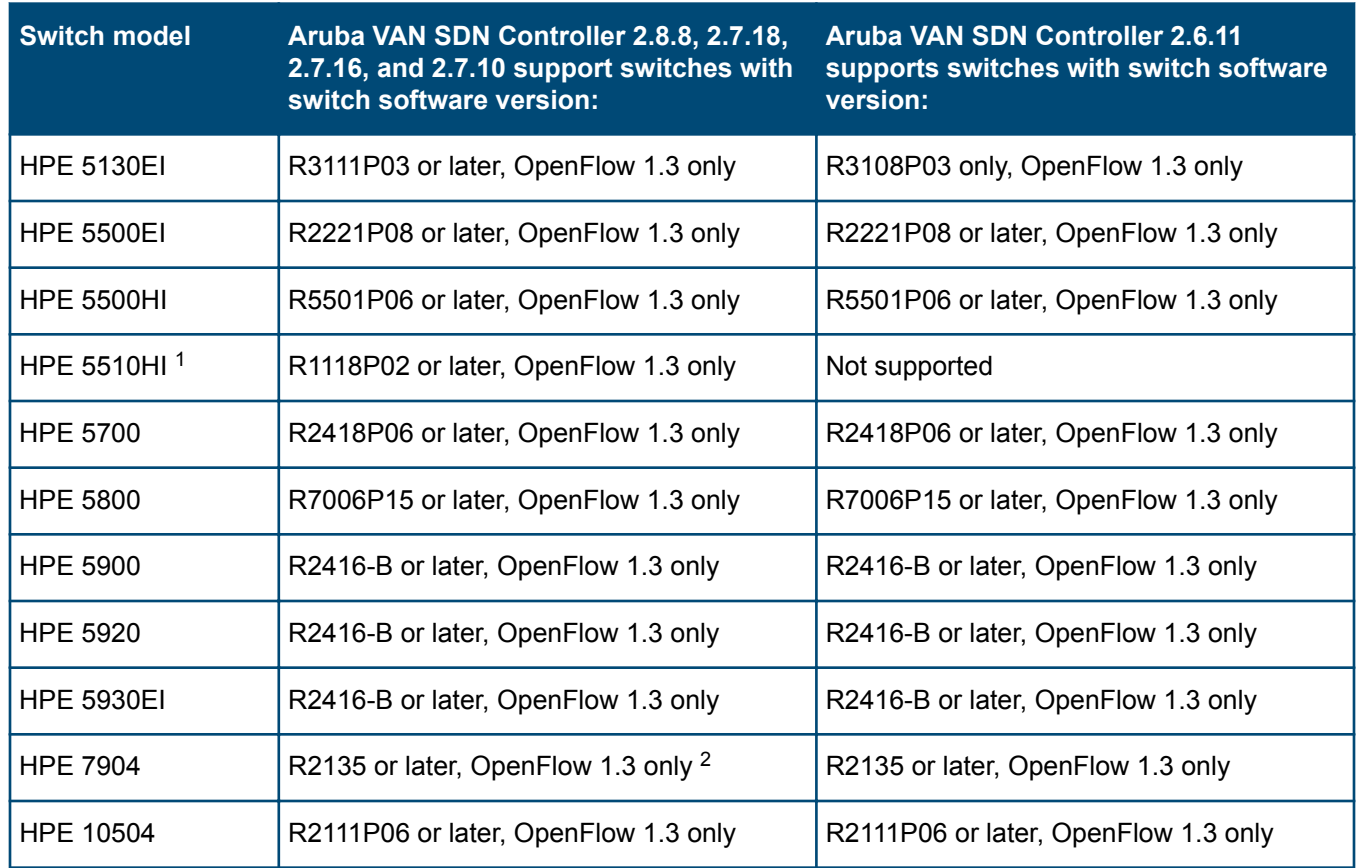

<span id="page-15-0"></span>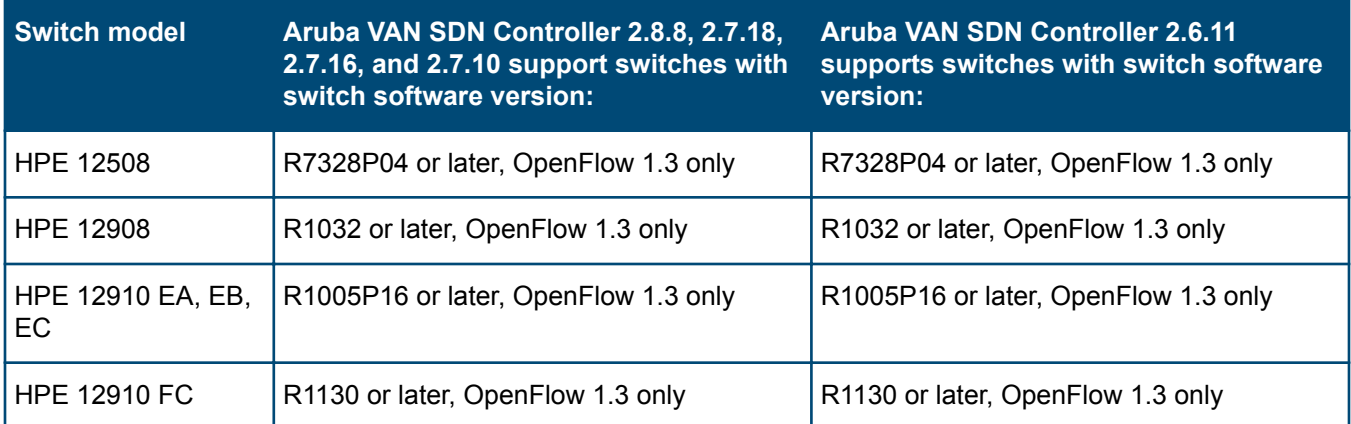

*1* If STP (Spanning Tree Protocol) is enabled in your network, link discovery through this switch might take longer than it would without STP enabled.

*<sup>2</sup>* For software versions earlier than R2150, **OpenFlow Monitor** screen does not display the serial number for this switch.

**Table 9:** *Aruba VAN SDN Controller support for switches in an OpenFlow-only network, other switch software versions*

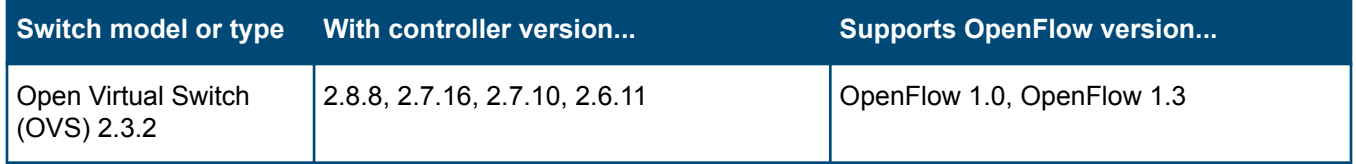

# **Configuration maximums**

For measuring flows-per-second, the controller was configured to use command-line execution with the learn. IP and hybrid. mode options set to false. Setting hybrid. mode to false causes all new packets to be sent to the controller. When hybrid.mode is set to true, the switch determines the forwarding behavior, resulting in a minimal number of packets being sent to the controller.

Maximums vary based on the type and configuration of server used for the controller.

Maximums listed in this table are based on controllers running on an HPE DL560 Gen8 server with 16 cores at 2693 MHz and 64 GB RAM.

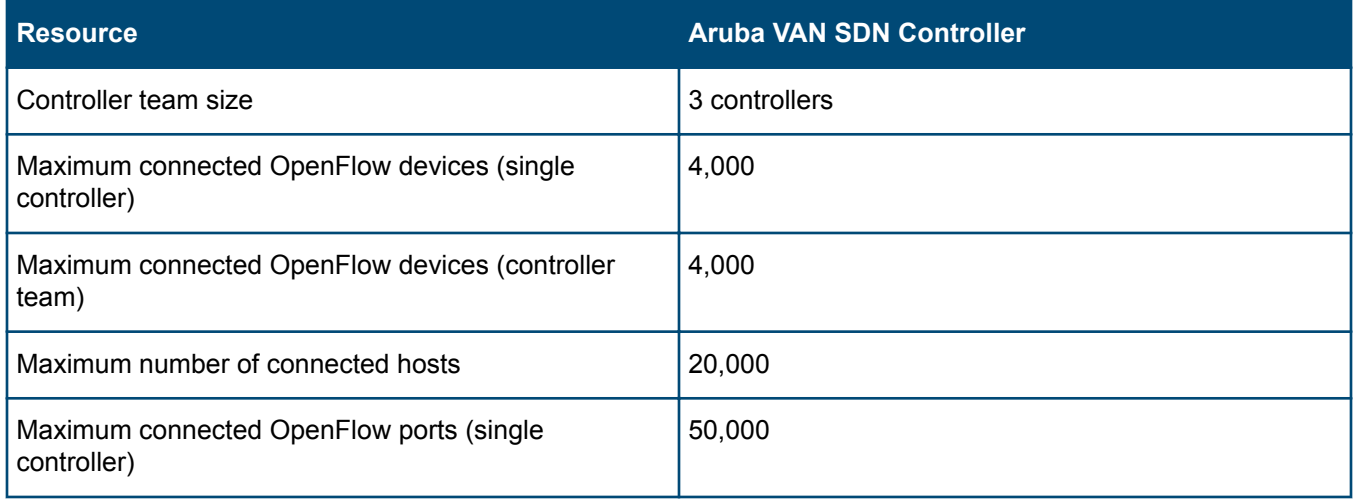

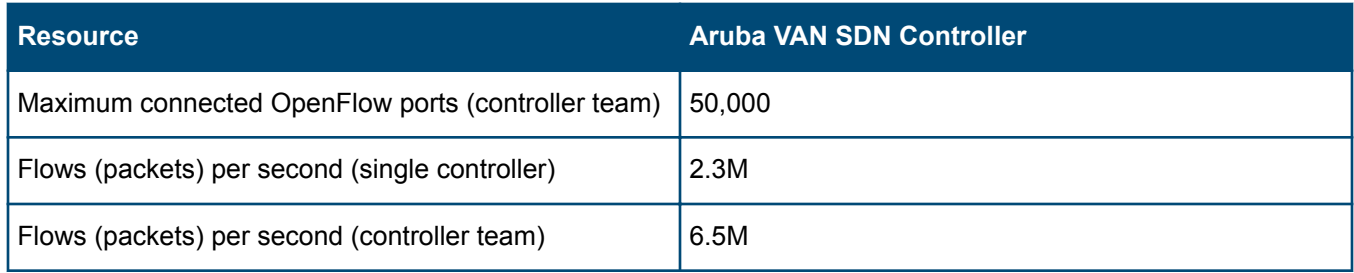

<span id="page-17-0"></span>Except where noted, applications have the same host hardware and software requirements as the supported version of the controller.

- For detailed information about these requirements, see **[Aruba VAN SDN Controller](#page-3-0)**.
- For information about running this application with other SDN applications on the same controller, see **[Multiple](#page-6-0) [application support](#page-6-0)** on page 7.

### **Controller version support**

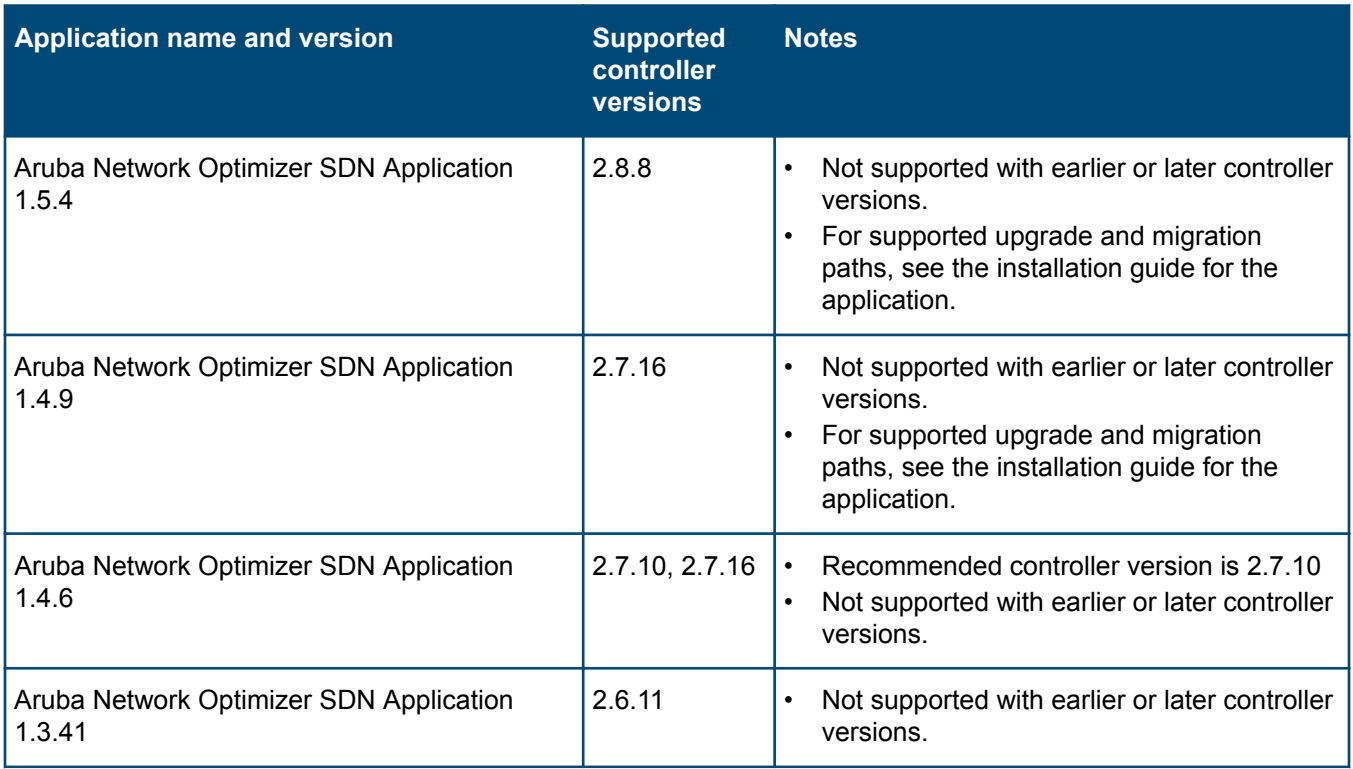

### **Hardware requirements**

This application has the same hardware requirements as the controller and the following additional requirements:

- One or more additional front-end servers running Microsoft Lync Server 2013 or Microsoft Lync Server 2010.
- An additional server running the Microsoft Lync SDN Manager (included in the Lync SDN API). This server must not be running Lync Server or a virtualized instance of a Lync Server.

### **Software requirements**

This application has the same software requirements as the controller and the following additional requirements:

- <span id="page-18-0"></span>• A working Microsoft Lync infrastructure, not running on the same server as the Aruba VAN SDN Controller, that includes Lync Server 2013 or Lync Server 2010. For more information about the Lync infrastructure, see the Microsoft documentation for the Microsoft Lync SDN Interface.
- The correct version of the Microsoft Lync SDN API for the version of the Aruba Network Optimizer SDN Application you are running (see **[Software requirements](#page-17-0)**). The API must be running on a server that is not running Lync Server or a virtualized instance of a Lync Server.

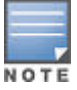

The Microsoft Lync SDN API release notes state that Windows Server 2012 and 2008 are the only platforms on which LSM can be installed. Hewlett Packard Enterprise recommends that you follow Microsoft recommendations. However, if you encounter installation problems with those platforms, you can try installing LSM on Windows 7 Professional x64, Windows 7 Ultimate x64, or Windows 7 Enterprise x64. Hewlett Packard Enterprise testers have successfully installed and used LSM on those platforms for testing purposes.

### **Table 10:** *Microsoft Lync SDN API version support*

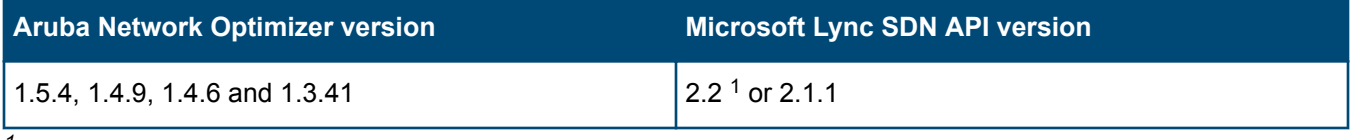

*<sup>1</sup>* Microsoft Lync SDN API 2.2 is installed with schema D. You must change the configuration to schema C to use Microsoft Lync SDN API 2.2 with Aruba Network Optimizer.

# **IPv4 address requirements**

This application supports the use of IPv4 addresses. IPv6 addresses are not supported.

# **Supported network switches**

The capabilities and functions of switches vary and are optimized for different network environments. For information about choosing the most appropriate switches for your network environment, contact your Hewlett Packard Enterprise representative.

This application requires OpenFlow-hybrid networks.

### **Switch support in OpenFlow-hybrid networks**

 $\mathbb{O}$ 

In addition to the switch configuration requirements for the controller, this application has the following requirements:

- OpenFlow-hybrid switches that are used with this application must support DSCP remark in OpenFlow.
- For ArubaOS-Switch-based and ProVision-based switches, you must configure the switches to use OpenFlow 1.3—and no other versions—when negotiating with the controller. To configure switch OpenFlow instances to use OpenFlow 1.3 only, set the OpenFlow instances to protocol version 1.3 only (instead of 1.3 or 1.0). For example:

```
openflow
    controller-id 1 ip 192.0.2.11 controller-interface vlan 20
    instance aggregate
       controller-id 1
       version 1.3 only
       enable
       exit
    enable
    exit
```
• For ArubaOS-Switch-based and ProVision-based switches running 15.18.yyyy or earlier versions of ProVision software, You must configure OpenFlow 1.3 instances to use passive mode.

See also **[Configuration requirements for switches used with the Aruba VAN SDN Controller](#page-8-0)**.

**Table 11:** *Aruba Network Optimizer SDN Application support for switches running ArubaOS-Switch software in an OpenFlow-hybrid network*

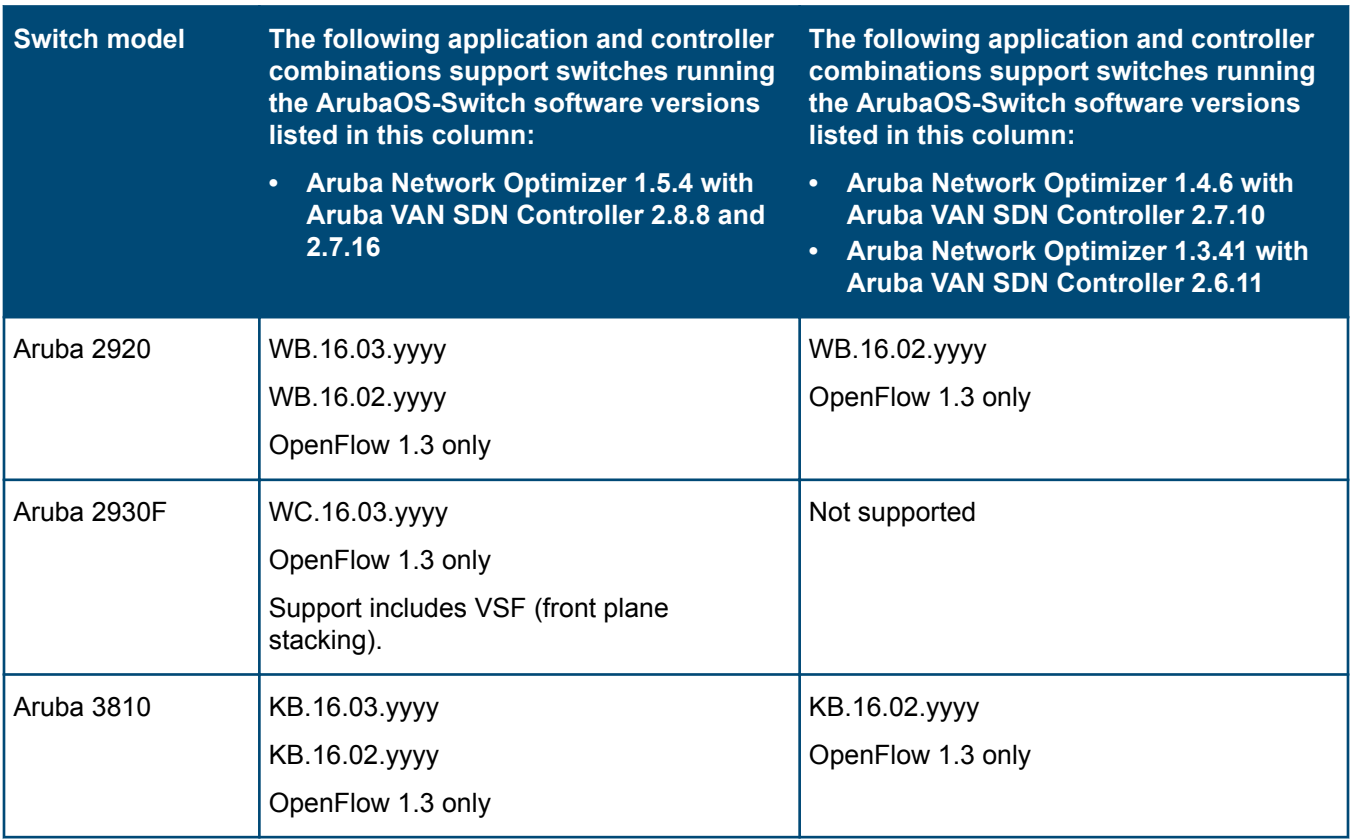

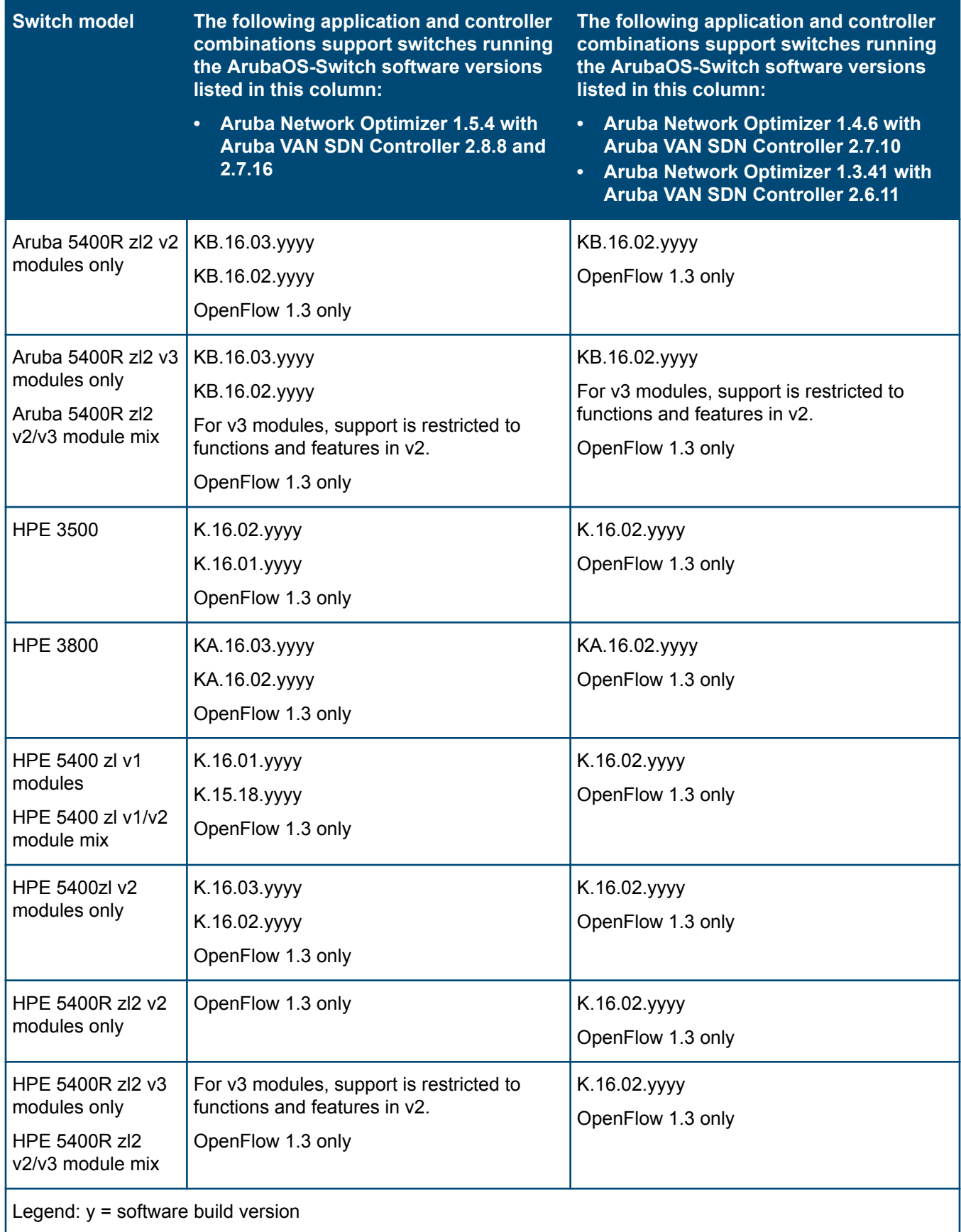

**Table 12:** *Aruba Network Optimizer SDN Application support for switches running ProVision K, KA, KB, or WB software in an OpenFlow-hybrid network*

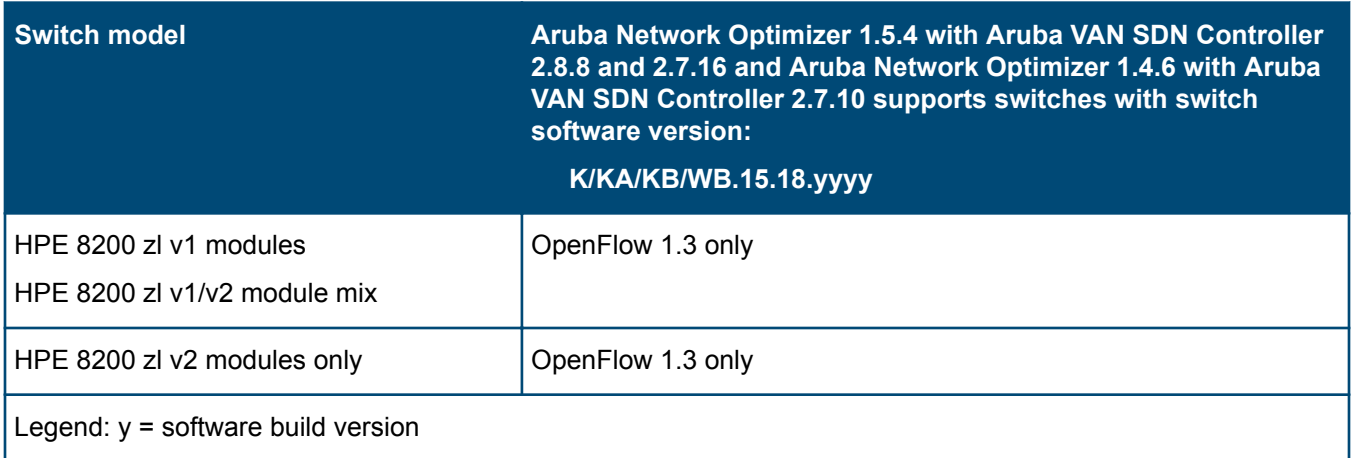

**Table 13:** *Aruba Network Optimizer SDN Application support for switches running Comware Rxxxx software in an OpenFlow-hybrid network*

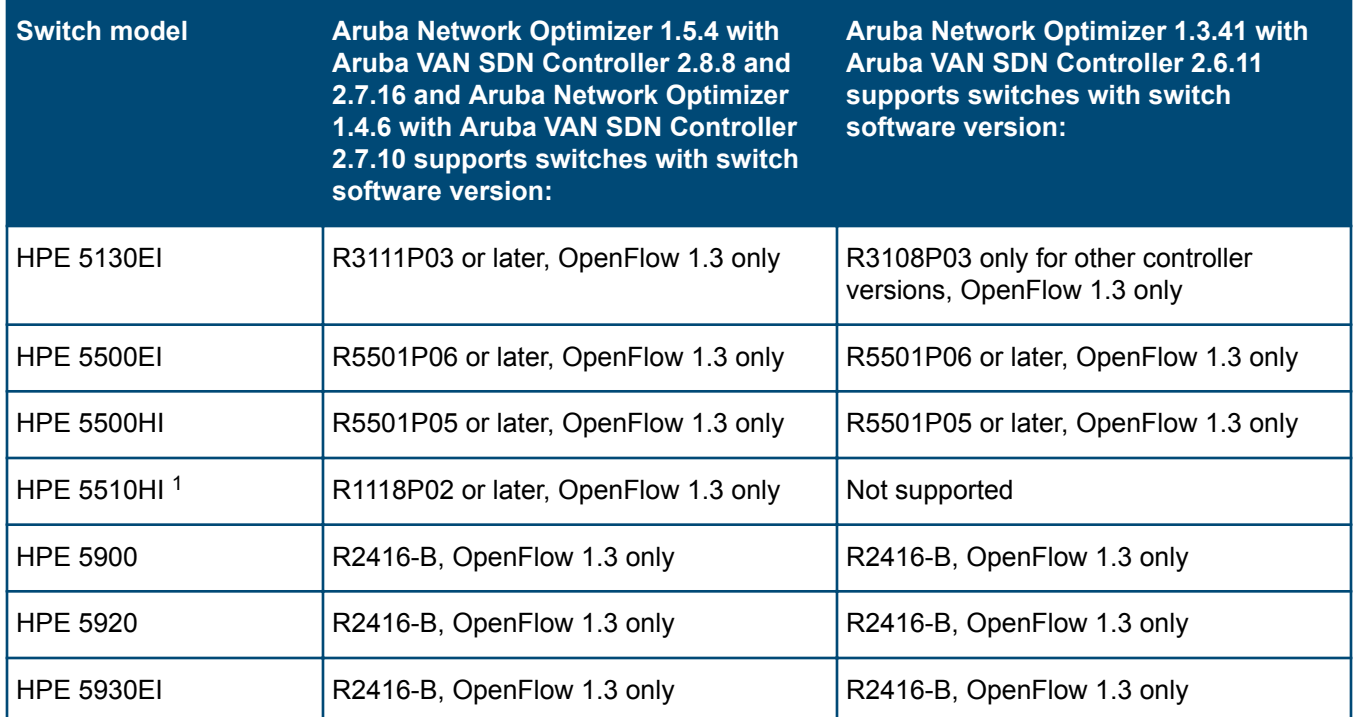

*1* If STP (Spanning Tree Protocol) is enabled in your network, link discovery through this switch might take longer than it would without STP enabled.

**Table 14:** *Aruba Network Optimizer SDN Application support for switches in an OpenFlowhybrid network, other switch software versions*

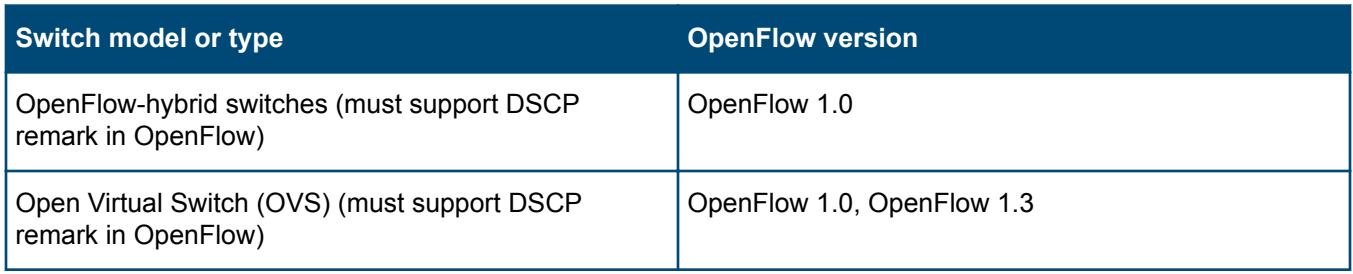

<span id="page-23-0"></span>Except where noted, applications have the same host hardware and software requirements as the supported version of the controller:

- For detailed information about these requirements, see **[Aruba VAN SDN Controller](#page-3-0)** on page 4
- For information about running this application with other SDN applications on the same controller, see **[Aruba](#page-6-0) [VAN SDN Controller](#page-6-0)**.

# **Controller version support**

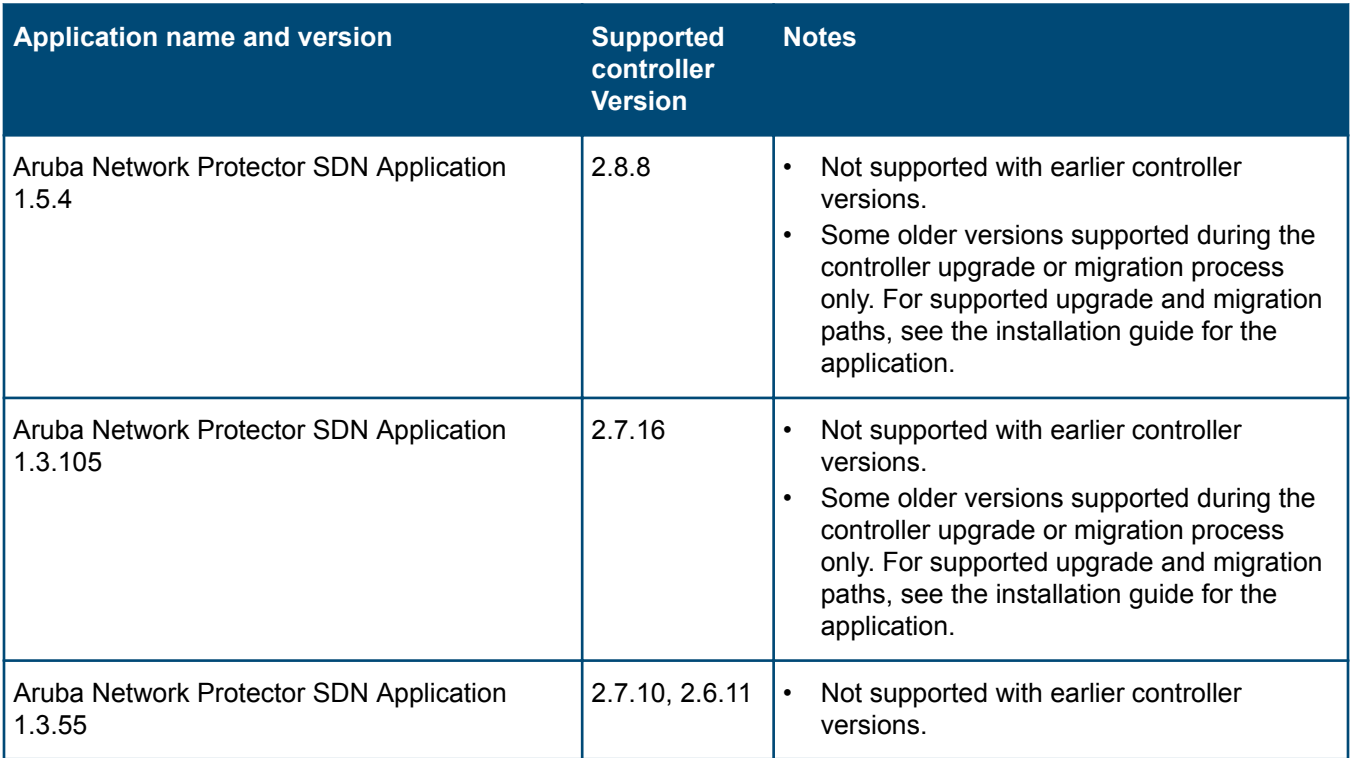

### **Hardware requirements**

The Aruba Network Protector SDN Application has the same hardware requirements as the controller and the following additional requirements:

• Ethernet NICs as follows:

<span id="page-24-0"></span>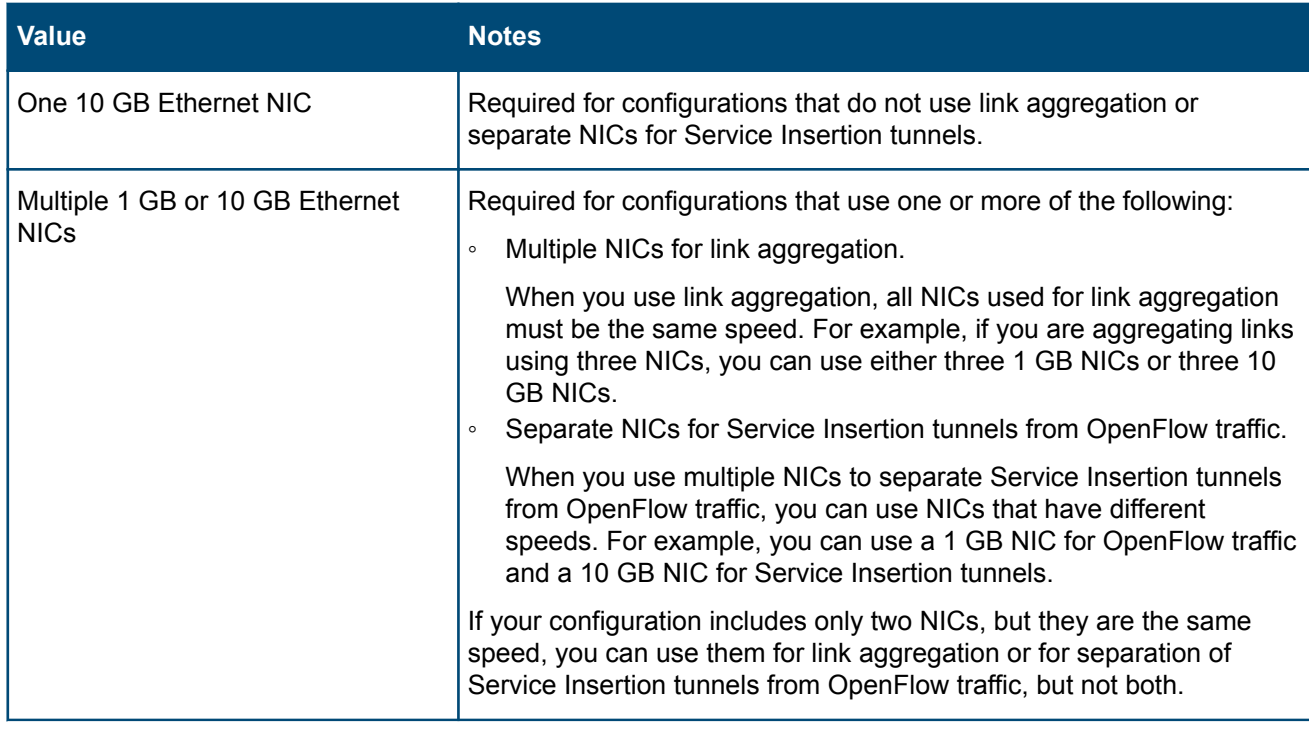

- For Aruba Network Protector SDN Application deployments of up to 2000 end users and no other SDN applications running on the same controller, ensure that the controller has a minimum of the following:
	- 8 processor cores
	- 16 GB RAM
	- 128 GB of available disk space
- For Aruba Network Protector SDN Application deployments of more than 2000 end users or when there are multiple SDN applications running on the same controller, ensure that the controller has a minimum of the following:
	- 8 processor cores
	- 32 GB RAM
	- 200 GB of available disk space

### **Software requirements and optional software**

#### **Software requirements**

This application has the same software requirements as the controller.

#### **Optional software**

In addition to the required software, you might want to install the following optional software:

<span id="page-25-0"></span>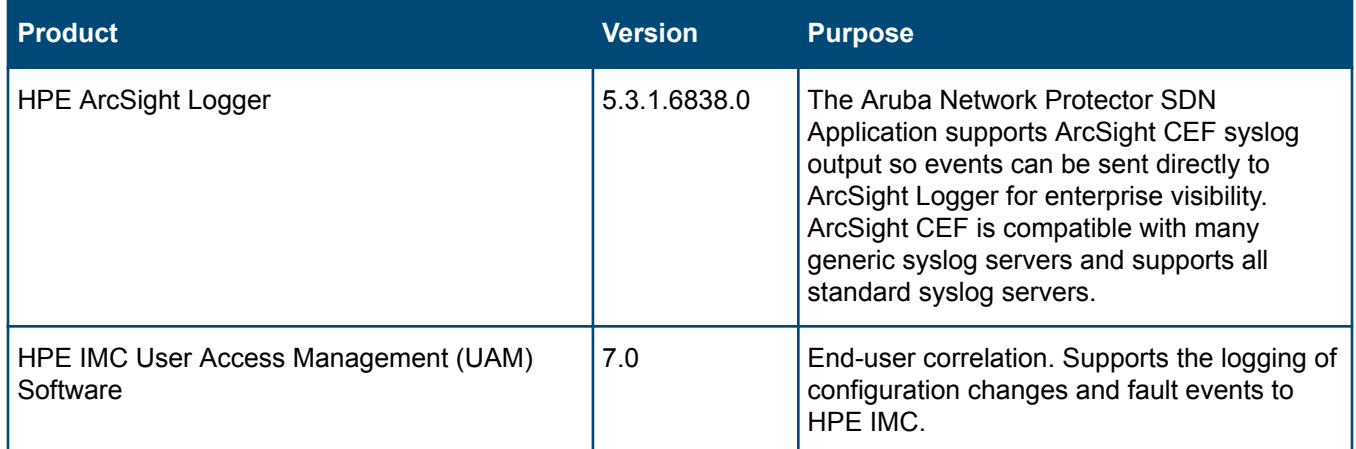

#### **Aruba Network Protector RepDV subscription license**

To receive updates to the RepDV database, you must purchase a subscription license. Aruba Network Protector RepDV subscription licenses are separate from Care Pack contracts.

### **IPv4 address requirements**

This application supports the use of IPv4 addresses. IPv6 addresses are not supported.

### **Supported network switches**

The capabilities and functions of switches vary and are optimized for different network environments. For information about choosing the most appropriate switches for your network environment, contact your Hewlett Packard Enterprise representative.

This application requires OpenFlow-hybrid networks.

### **Switch support in OpenFlow-hybrid networks**

 $\circled{I}$ 

- See the following:
	- For HPE ArubaOS-Switch-based and ProVision-based switches used in an OpenFlow-hybrid network:
		- You must configure OpenFlow 1.0 instances to use passive mode.
		- You must configure OpenFlow 1.3 instances to use passive mode for switches running 15.18.yyyy or earlier versions of ProVision software.
	- **[Configuration requirements for switches used with the Aruba VAN SDN Controller](#page-8-0)**.

**Table 15:** *Aruba Network Protector SDN Application support for switches running ArubaOS-Switch software in an OpenFlow-hybrid network*

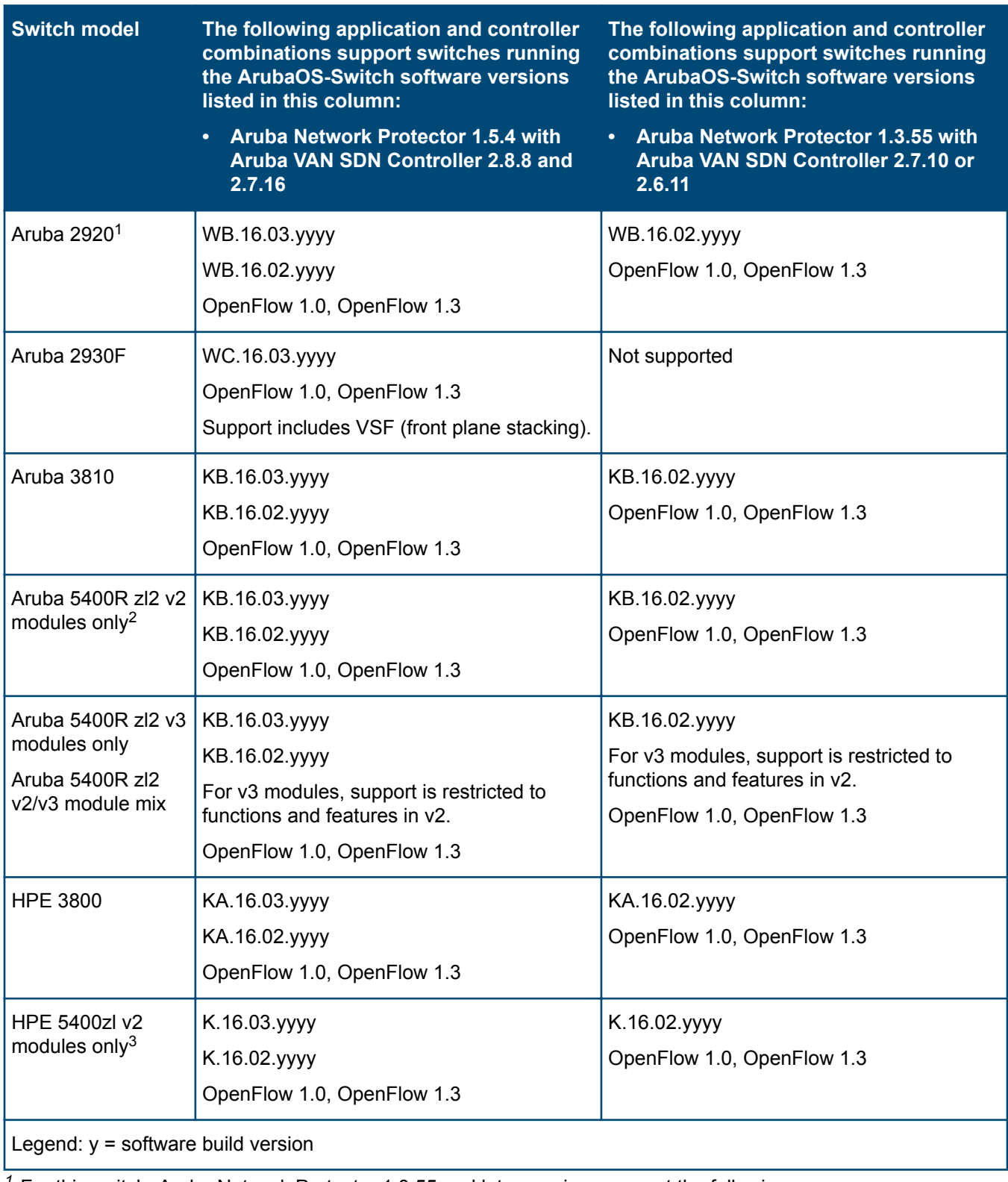

*<sup>1</sup>* For this switch, Aruba Network Protector 1.3.55 and later versions support the following:

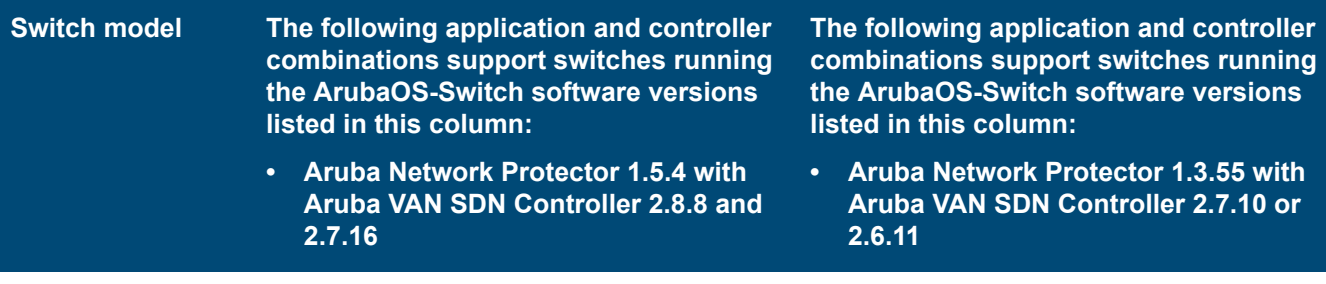

- Connections to the controller using the OOBM port
- Service Insertion using the Ethernet ports (but not the OOBM port)

*<sup>2</sup>* For this switch, Aruba Network Protector 1.3.55 and later versions support the following:

- Connections to the controller using the OOBM port
- Service Insertion using the Ethernet ports (but not the OOBM port)
- OOBM redirection
- *<sup>3</sup>* Configuration must include "no allow-v1-modules"

*Table Continued*

**Table 16:** *Aruba Network Protector SDN Application support for switches in an OpenFlowhybrid network, other switch software versions*

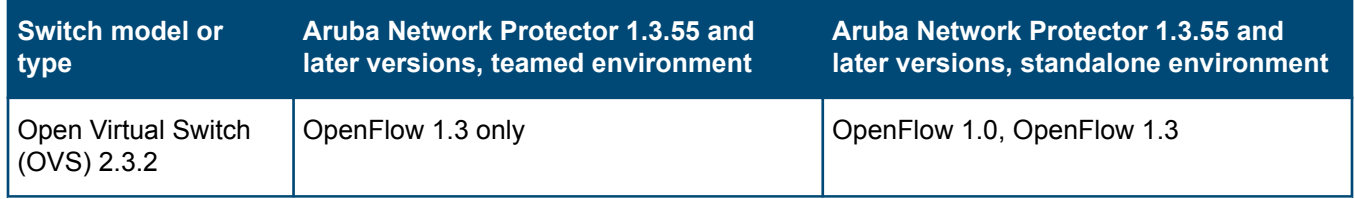

<span id="page-28-0"></span>Except where noted, applications have the same host hardware and software requirements as the supported version of the controller:

- For detailed information about these requirements, see **[Aruba VAN SDN Controller](#page-3-0)**.
- For information about running this application with other SDN applications on the same controller, see **[Multiple](#page-6-0) [application support](#page-6-0)** on page 7.

### **Controller version support**

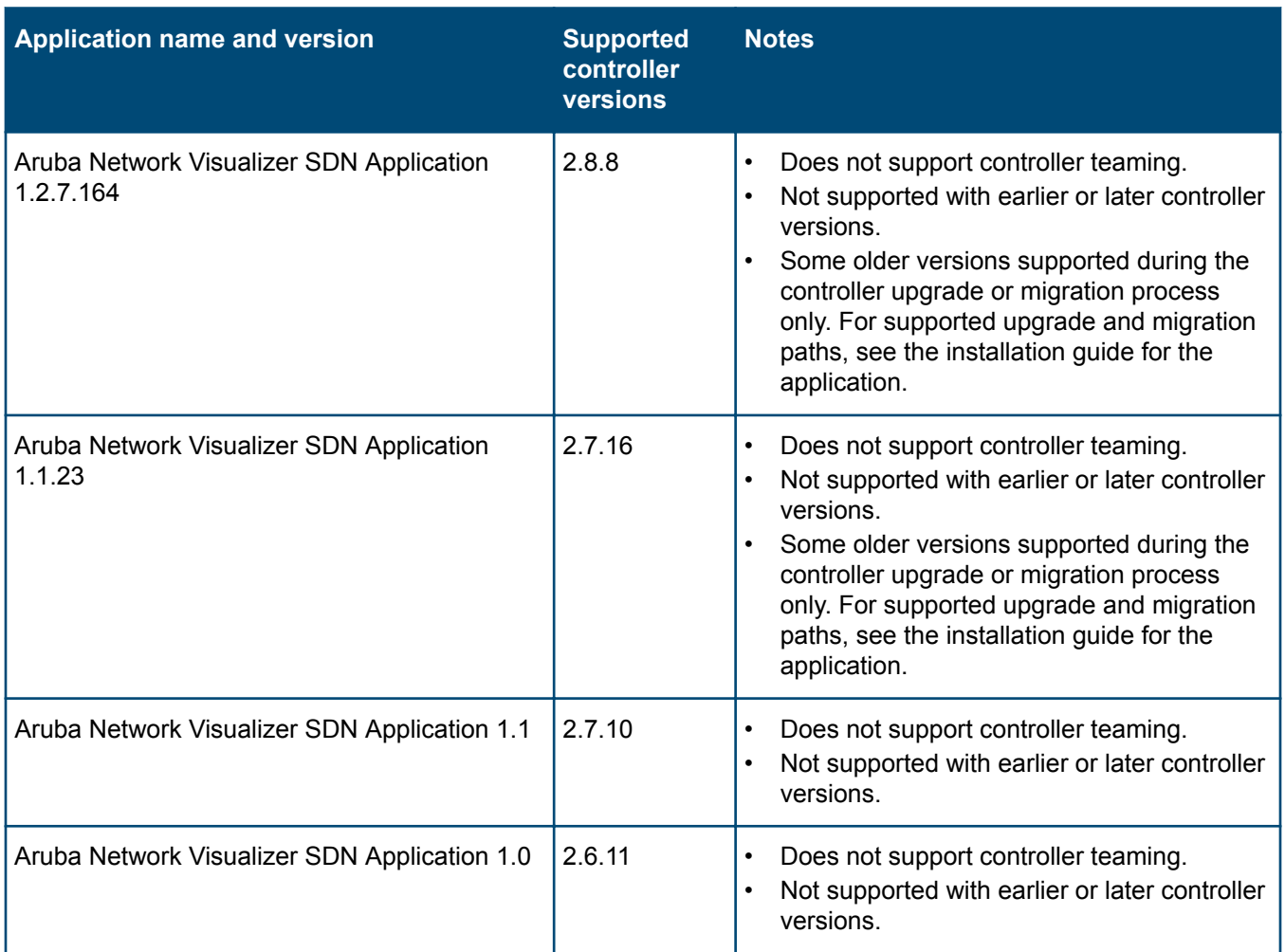

### **Hardware requirements**

This application has the same hardware requirements as the controller and the following additional requirements:

• A local Destination PCAP repository on the controller. The system hosting the controller must use the recommended hardware configuration for controllers in medium production environments. In addition, you must include either an additional 1 Gbps Ethernet NIC that is dedicated to the communications between the switches and the local destination PCAP or use a 10 Gbps Ethernet NIC instead of the 1 Gbps Ethernet NIC required for the controller.

<span id="page-29-0"></span>The performance of the application is best when the system that hosts the controller and local destination PCAP repository is a physical machine instead of a virtual machine.

• One or more Remote Destinations. These destinations are used for PCAP repositories. The system hosting the Remote Destination must use the recommended hardware configuration for controllers in medium production environments.

The performance of the application is best when the system is a physical machine instead of a virtual machine.

### **Software requirements**

This application has the same software requirements as the controller and the following additional requirements:

• A Microsoft Active Directory.

The server on which Microsoft Active Directory is installed must have the following software installed:

- Windows Server 2012, Windows Server 2012 R2, or Windows Server 2008 R2 with Windows Management Framework (WMF) 4.0
- Microsoft Powershell 4.0 or later
- An SSH server.
- Ubuntu servers that host Destinations must have  $curl$  and  $tshark$  (which is part of the Wireshark distribution) installed.

### **IPv4 address requirements**

This application has the same requirements and support options for IP addresses as the controller. See **[IPv4](#page-6-0) [address requirements](#page-6-0)** on page 7.

# **Supported network switches**

The capabilities and functions of switches vary and are optimized for different network environments. For information about choosing the most appropriate switches for your network environment, contact your Hewlett Packard Enterprise representative.

This application requires OpenFlow-hybrid networks.

### **Switch support in OpenFlow-hybrid networks**

In addition to the switch configuration requirements for the controller, this application has the following requirements:

- OpenFlow-hybrid switches that are used with this application must support Service Insertion Copy in OpenFlow.
- For ArubaOS-Switch-based and ProVision-based switches, you must configure the switches to use OpenFlow 1.3—and no other versions—when negotiating with the controller. To configure switch OpenFlow instances to use OpenFlow 1.3 only, set the OpenFlow instances to protocol version 1.3 only (instead of 1.3 or 1.0). For example:

```
openflow
    controller-id 1 ip 192.0.2.11 controller-interface vlan 20
    instance aggregate
       controller-id 1
       version 1.3 only
       enable
       exit
    enable
    exit
```
- For ArubaOS-Switch-based and ProVision-based switches running 15.18.yyyy or earlier versions of ProVision software, You must configure OpenFlow 1.3 instances to use passive mode.
- For Aruba or Hewlett Packard Enterprise switches running K/KA/KB/WB.15.17.0007 or later software versions, you must configure the switch to enable either SNMPv2 or SNMPv3:
	- To enable SNMPv2, enter the following commands on the switch:

(config)# snmp-server community "magna" unrestricted

◦ To enable SNMPv3, enter the following commands on the switch:

```
(config)# snmpv3 enable 
(config)# snmpv3 user magna auth md5 magna123 priv des magna123
(config)# snmpv3 group managerpriv user "magna" sec-model ver3
```
For more information about these settings, see the switch documentation.

See also **[Configuration requirements for switches used with the Aruba VAN SDN Controller](#page-8-0)**.

**Table 17:** *Aruba Network Visualizer SDN Application support for switches running ArubaOS-Switch software in an OpenFlow-hybrid network*

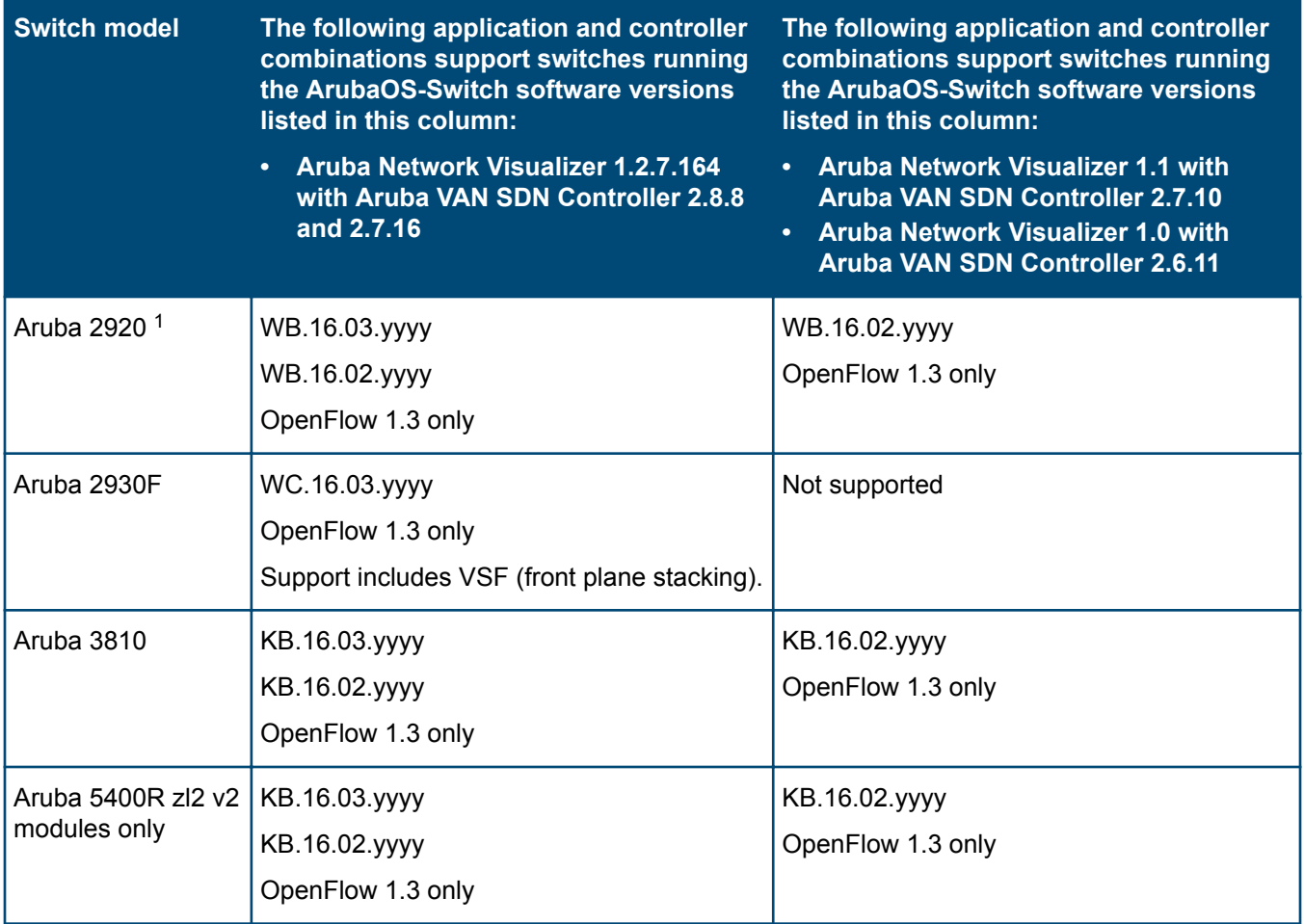

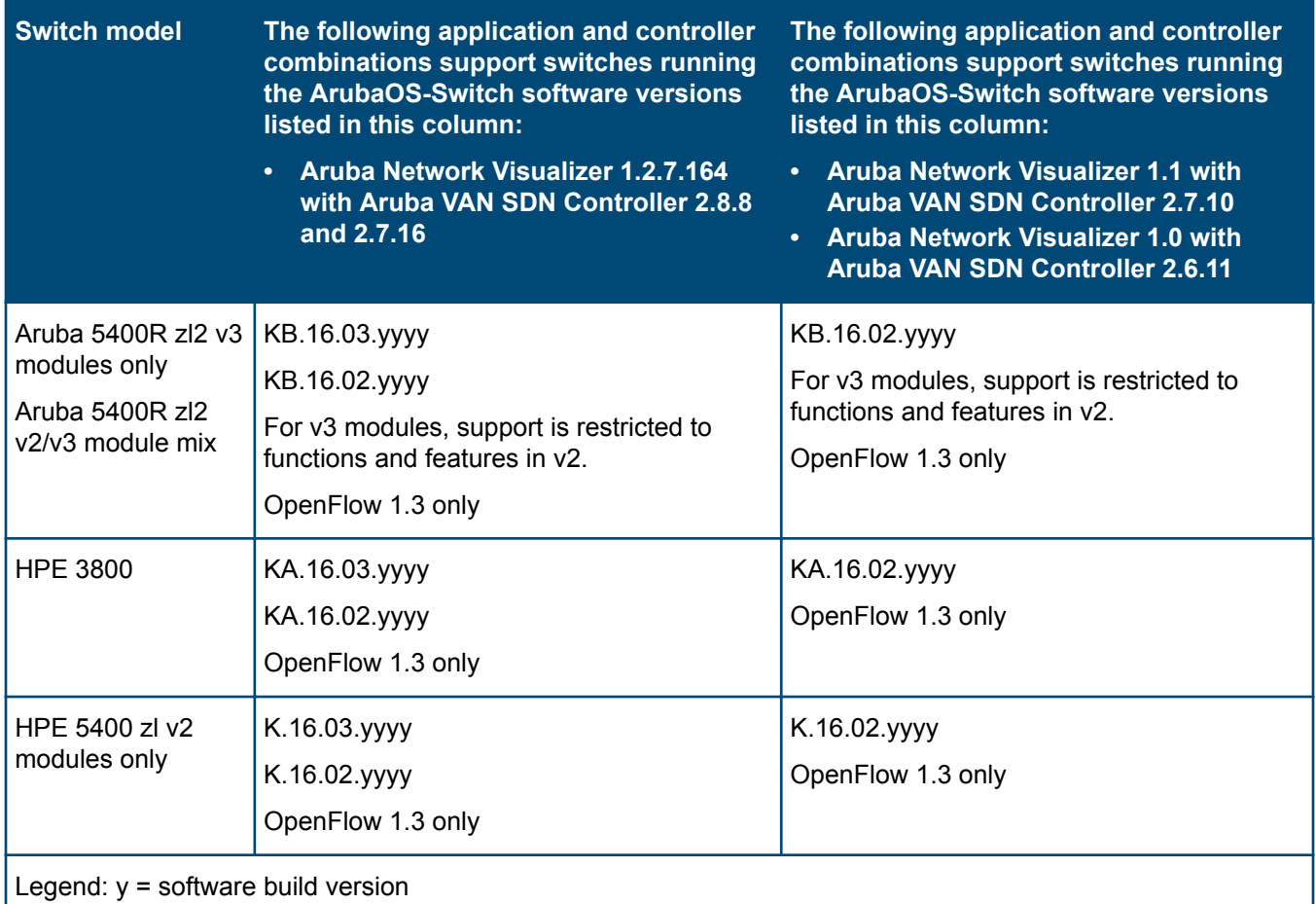

*<sup>1</sup>* For this switch, Aruba Network Visualizer supports the following:

• Connections to the controller using the OOBM port

• Service Insertion using the Ethernet ports (but not the OOBM port)

#### **Table 18:** *Aruba Network Visualizer SDN Application support for OVS in an OpenFlow-hybrid network*

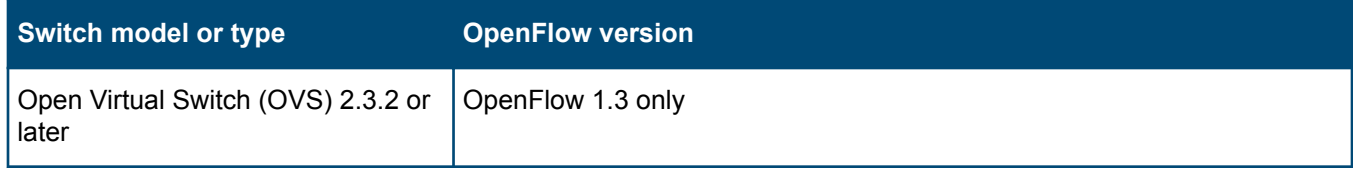

#### <span id="page-32-0"></span>**SDN websites**

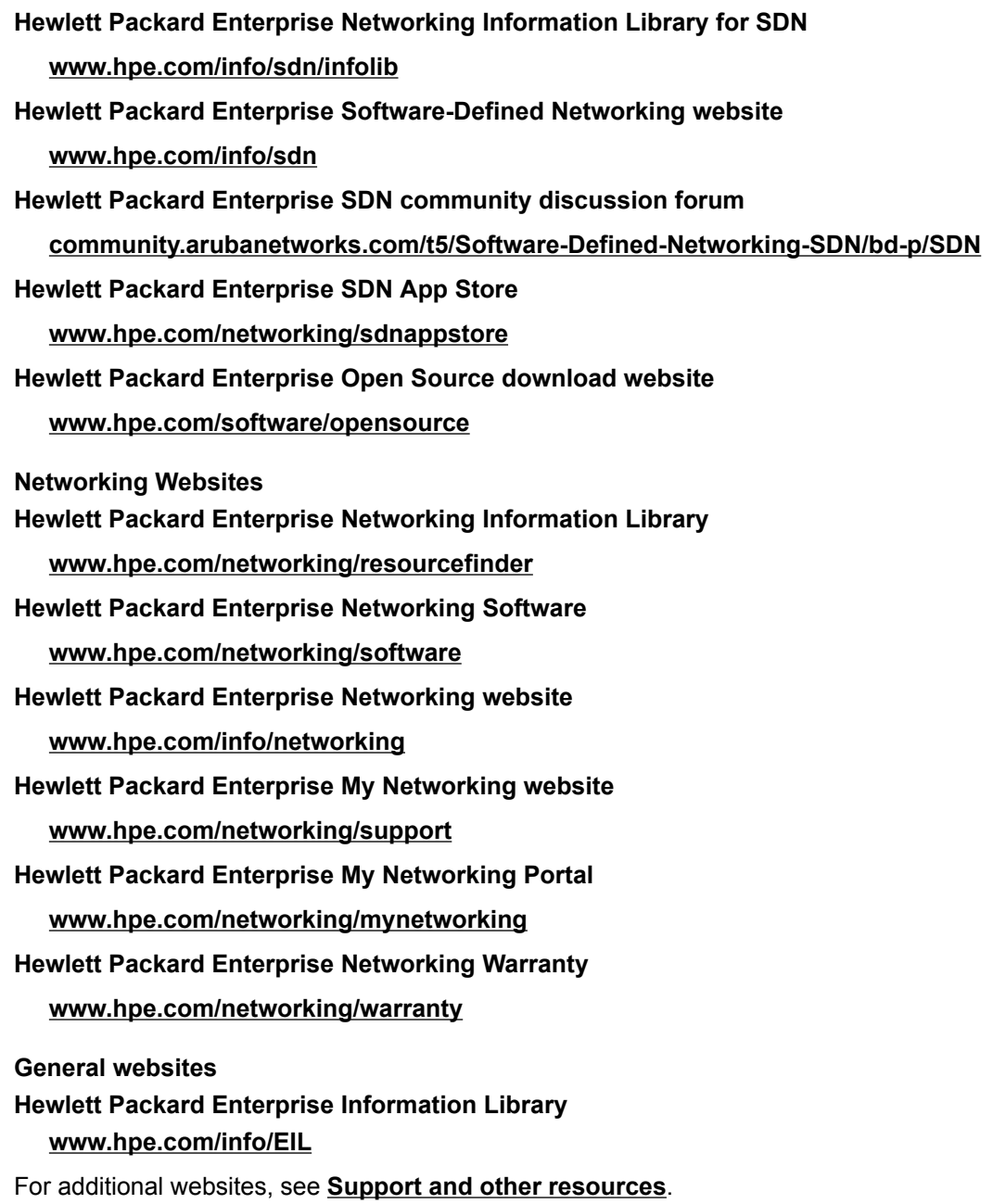

# <span id="page-33-0"></span>**Accessing Hewlett Packard Enterprise Support**

• For live assistance, go to the Contact Hewlett Packard Enterprise Worldwide website:

#### **<http://www.hpe.com/assistance>**

• To access documentation and support services, go to the Hewlett Packard Enterprise Support Center website:

#### **<http://www.hpe.com/support/hpesc>**

#### **Information to collect**

- Technical support registration number (if applicable)
- Product name, model or version, and serial number
- Operating system name and version
- Firmware version
- Error messages
- Product-specific reports and logs
- Add-on products or components
- Third-party products or components

# **Accessing updates**

- Some software products provide a mechanism for accessing software updates through the product interface. Review your product documentation to identify the recommended software update method.
- To download product updates:

#### **Hewlett Packard Enterprise Support Center**

#### **[www.hpe.com/support/hpesc](http://www.hpe.com/support/hpesc)**

#### **Hewlett Packard Enterprise Support Center: Software downloads**

#### **[www.hpe.com/support/downloads](http://www.hpe.com/support/downloads)**

#### **Software Depot**

#### **[www.hpe.com/support/softwaredepot](http://www.hpe.com/support/softwaredepot)**

• To subscribe to eNewsletters and alerts:

#### **[www.hpe.com/support/e-updates](http://www.hpe.com/support/e-updates)**

• To view and update your entitlements, and to link your contracts and warranties with your profile, go to the Hewlett Packard Enterprise Support Center **More Information on Access to Support Materials** page:

#### **[www.hpe.com/support/AccessToSupportMaterials](http://www.hpe.com/support/AccessToSupportMaterials)**

 $\odot$ Access to some updates might require product entitlement when accessed through the Hewlett Packard Enterprise Support Center. You must have an HPE Passport set up with relevant entitlements.

# **Customer self repair**

Hewlett Packard Enterprise customer self repair (CSR) programs allow you to repair your product. If a CSR part needs to be replaced, it will be shipped directly to you so that you can install it at your convenience. Some parts

<span id="page-34-0"></span>do not qualify for CSR. Your Hewlett Packard Enterprise authorized service provider will determine whether a repair can be accomplished by CSR.

For more information about CSR, contact your local service provider or go to the CSR website:

**<http://www.hpe.com/support/selfrepair>**

### **Remote support**

Remote support is available with supported devices as part of your warranty or contractual support agreement. It provides intelligent event diagnosis, and automatic, secure submission of hardware event notifications to Hewlett Packard Enterprise, which will initiate a fast and accurate resolution based on your product's service level. Hewlett Packard Enterprise strongly recommends that you register your device for remote support.

If your product includes additional remote support details, use search to locate that information.

**Remote support and Proactive Care information**

**HPE Get Connected**

**[www.hpe.com/services/getconnected](http://www.hpe.com/services/getconnected)**

**HPE Proactive Care services**

**[www.hpe.com/services/proactivecare](http://www.hpe.com/services/proactivecare)**

**HPE Proactive Care service: Supported products list**

**[www.hpe.com/services/proactivecaresupportedproducts](http://www.hpe.com/services/proactivecaresupportedproducts)**

**HPE Proactive Care advanced service: Supported products list**

**[www.hpe.com/services/proactivecareadvancedsupportedproducts](http://www.hpe.com/services/proactivecareadvancedsupportedproducts)**

**Proactive Care customer information**

**Proactive Care central**

**[www.hpe.com/services/proactivecarecentral](http://www.hpe.com/services/proactivecarecentral)**

**Proactive Care service activation**

**[www.hpe.com/services/proactivecarecentralgetstarted](http://www.hpe.com/services/proactivecarecentralgetstarted)**

### **Warranty information**

To view the warranty for your product, see the *Safety and Compliance Information for Server, Storage, Power, Networking, and Rack Products* document, available at the Hewlett Packard Enterprise Support Center:

**[www.hpe.com/support/Safety-Compliance-EnterpriseProducts](http://www.hpe.com/support/Safety-Compliance-EnterpriseProducts)**

**Additional warranty information HPE ProLiant and x86 Servers and Options [www.hpe.com/support/ProLiantServers-Warranties](http://www.hpe.com/support/ProLiantServers-Warranties) HPE Enterprise Servers [www.hpe.com/support/EnterpriseServers-Warranties](http://www.hpe.com/support/EnterpriseServers-Warranties) HPE Storage Products [www.hpe.com/support/Storage-Warranties](http://www.hpe.com/support/Storage-Warranties) HPE Networking Products**

**[www.hpe.com/support/Networking-Warranties](http://www.hpe.com/support/Networking-Warranties)**

# **Regulatory information**

To view the regulatory information for your product, view the *Safety and Compliance Information for Server, Storage, Power, Networking, and Rack Products*, available at the Hewlett Packard Enterprise Support Center:

#### <span id="page-35-0"></span>**[www.hpe.com/support/Safety-Compliance-EnterpriseProducts](http://www.hpe.com/support/Safety-Compliance-EnterpriseProducts)**

#### **Additional regulatory information**

Hewlett Packard Enterprise is committed to providing our customers with information about the chemical substances in our products as needed to comply with legal requirements such as REACH (Regulation EC No 1907/2006 of the European Parliament and the Council). A chemical information report for this product can be found at:

#### **[www.hpe.com/info/reach](http://www.hpe.com/info/reach)**

For Hewlett Packard Enterprise product environmental and safety information and compliance data, including RoHS and REACH, see:

#### **[www.hpe.com/info/ecodata](http://www.hpe.com/info/ecodata)**

For Hewlett Packard Enterprise environmental information, including company programs, product recycling, and energy efficiency, see:

#### **[www.hpe.com/info/environment](http://www.hpe.com/info/environment)**

### **Documentation feedback**

Hewlett Packard Enterprise is committed to providing documentation that meets your needs. To help us improve the documentation, send any errors, suggestions, or comments to Documentation Feedback (**[docsfeedback@hpe.com](mailto:docsfeedback@hpe.com)**). When submitting your feedback, include the document title, part number, edition, and publication date located on the front cover of the document. For online help content, include the product name, product version, help edition, and publication date located on the legal notices page.